Департамент образования и науки города Москвы Самарский филиал Государственного автономного образовательного учреждения высшего образования города Москвы «Московский городской педагогический университет»

## **МЕТОДИЧЕСКОЕ ПОСОБИЕ ПО ПОДГОТОВКЕ, НАПИСАНИЮ, ОФОРМЛЕНИЮ И ЗАЩИТЕ ВЫПУСКНОЙ КВАЛИФИКАЦИОННОЙ РАБОТЫ (магистерская диссертация)**

*Текстовое учебное электронное издание*

Самара 2023

ББК Ч448.028.135я73 УДК 378.147(075.8) М54

Издается по решению Ученого совета СФ ГАОУ ВО МГПУ

*Составители*:

к. ф.-м. н., доцент С. Н. Богданов, к. пед. н. А. М. Иванов, к. пед. н. Н. Н. Орлова *Рецензент –* к. пед. н., доцент, зав. кафедрой ИКТ в образовании СГСПУ О. Ф. Брыксина

М54 Методическое пособие по подготовке, написанию, оформлению и защите выпускной квалификационной работы (магистерская диссертация) / сост.: С. Н. Богданов, А. М. Иванов, Н. Н. Орлова. – Электрон. текстовые данные (740 КБ). – Самара: СФ ГАОУ ВО МГПУ, 2023. – URL: [https://samara.mgpu.ru/files/elibrary/VM\\_INF/VKR\\_magistry.pdf](https://samara.mgpu.ru/files/elibrary/VM_INF/VKR_magistry.pdf)

Пособие предназначено для обучающихся по направлению подготовки 44.04.01 Педагогическое образование, направленность (профиль) «Информационные технологии в образовании», «Математическое образование», «Методика обучения информатике: технология связи и информационная безопасность». Содержит рекомендации по выбору темы ВКР, основным этапам её подготовки, написанию, оформлению и защите.

> ББК Ч448.028.135я73 УДК 378.147(075.8)

*Текстовое учебное электронное издание*

Самарский филиал ГАОУ ВО МГПУ, 443081, г. Самара, ул. Стара-Загора, 76. Формат  $60x90^{1/16}$ . Гарнитура Times New Roman. Усл. печ. л. 3,75.

© СФ ГАОУ ВО МГПУ, 2023 © С. Н. Богданов, 2023 © А. М. Иванов, 2023, © Н. Н. Орлова, 2023

# **СОДЕРЖАНИЕ**

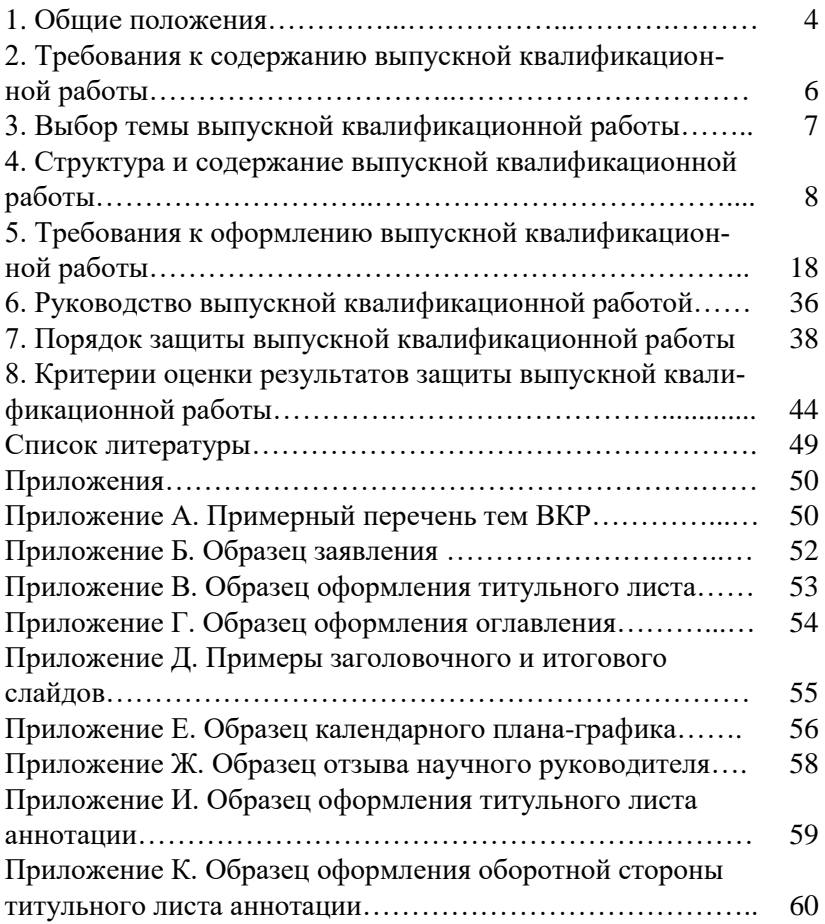

## **1. ОБЩИЕ ПОЛОЖЕНИЯ**

Защита выпускной квалификационной работы является заключительным этапом проведения государственной итоговой аттестации и имеет своей целью систематизацию, обобщение, и закрепление теоретических знаний, практических умений в соответствии с требованиями ФГОС ВО. Условия и регламент подготовки и защиты ВКР определяются Положением о порядке проведения государственной итоговой аттестации по образовательным программам высшего образования – программам бакалавриата, программам специалитета, программам магистратуры обучающихся Самарского филиала Государственного автономного образовательного учреждения высшего образования города Москвы «Московский городской педагогический университет» и Положением о порядке проверки выпускных квалификационных работ на объем заимствования и размещения в электронно-библиотечной системе Самарского филиала Государственного автономного образовательного учреждения высшего образования города Москвы «Московский городской педагогический университет».

Подготовка к процедуре защиты и процедура защиты ВКР направлена на решение задач, позволяющих определить: уровень навыков разработки стратегии научного исследования, самостоятельной работы со специальной литературой, реферирования статей и составления обзоров по заданной теме, правильного оформления результатов проделанной работы, использования статистических методов обработки данных, анализа полученных результатов, обоснования гипотез и выводов исследования.

Подготовка выпускной квалификационной работы (далее – ВКР) проводится обучающимися на протяжении заключительного года обучения, является проверкой качества полученных теоретических знаний, практических умений и навыков, сформированных универсальных, общепрофессиональных и профессиональных компетенций, позволяющих решать педагогические задачи.

В процессе выполнения ВКР обучающемуся необходимо показать способность использовать научную литературу, понимать методологию изложения материала, уметь систематизировать данные,

обрабатывать фактический материал, делать обобщения и выводы, применять теорию на практике.

Целью подготовки настоящего методического пособия является повышение уровня организации и качества завершающей стадии обучения через управление подготовкой к процедуре защиты и процедуры защиты, обеспечение единства требований, предъявляемых к содержанию, качеству и оформлению выпускных квалификационных работ.

В методическом пособии отражены принципы и основные положения процесса подготовки ВКР: определение цели и задач, примерная тематика, требования к структуре, содержанию и оформлению, порядок защиты, а также осуществление контроля за соблюдением установленных требований.

Основной целью подготовки к процедуре защиты и процедуры защиты ВКР является установление уровня подготовки обучающегося к выполнению профессиональных задач, его способности на основе полученных знаний, умений и навыков выявлять и решать актуальные педагогические проблемы и соответствия его подготовки требованиям Федерального государственного образовательного стандарта высшего образования по следующим направлениям подготовки:

- 44.04.01 Педагогическое образование направленность (профиль) Информационные технологии в образовании,

- 44.04.01 Педагогическое образование направленность (профиль) Математическое образование,

- 44.04.05 Педагогическое образование (с двумя профилями подготовки) направленность (профиль) Методика обучения информатике: технология связи и информационная безопасность.

Задачами подготовки к процедуре защиты и процедуры защиты RKP SRIISHOTCS'

- систематизация, обобщение и закрепление теоретических знаний и практических умений, их применение при решении профессиональных задач;

- оценка сформированности компетенций обучающегося в соответствии с требованиями ФГОС ВО;

- выявление подготовленности обучающегося к самостоятельной профессиональной деятельности в современных условиях.

Процесс подготовки, выполнения и защиты выпускной квалификационной работы включает в себя следующие этапы: выбор темы; поиск, сбор, обработка сведений из источников и научной литературы; написание; оформление; подготовка к защите; защита.

## **2. ТРЕБОВАНИЯ К СОДЕРЖАНИЮ ВЫПУСКНОЙ КВАЛИФИКАЦИОННОЙ РАБОТЫ**

ВКР является самостоятельным, цельным и системным исследованием выпускника в области профессиональной деятельности по направлению подготовки, выполненным на основе комплексного анализа конкретных проблем.

ВКР должна представлять собой законченную научную работу, в которой анализируются теоретические и практические аспекты проблемы в области профессиональной деятельности. ВКР должна отражать умение автора анализировать сложные процессы в области преподавания информатики и математики, выявлять проблемные ситуации, разрабатывать варианты решения этих проблем, адекватно формулировать и обосновывать рекомендации по совершенствованию системы преподавания информатики и математики в соответствии с темой ВКР.

При выполнении ВКР ее автор должен показать свои знания, умения, навыки и сформированные универсальные, общепрофессиональные и профессиональные компетенции, умение самостоятельно вести научный поиск и решать на современном уровне конкретные задачи профессиональной деятельности, способность самостоятельно проводить научные исследования, грамотно применять понятийный аппарат и излагать специальную информацию, научно аргументировать и защищать свою точку зрения.

В содержании готовой ВКР должны быть отражены следующие основные элементы, характеризующие полноту и качество проведенного исследования:

1) обоснование актуальности выбранной темы исследования, ее важности и значения для успешной деятельности учителя информатики и математики или развития системы образования,

2) рассмотрение теоретические положений, касающихся объекта и предмета исследования, на основе изучения и анализа научной литературы, нормативно-методических материалов, статистических данных, результатов исследований по избранной теме ВКР,

3) использование различных видов анализа для оценки ситуации в исследуемом направлении,

4) изложение точки зрения автора ВКР по проблемным вопросам, относящимся к теме ВКР,

5) характеристика выявленных проблем и их последствий, обоснованные выводы, сделанные на основе проведенного комплексного анализа,

6) разработку и изложение рекомендаций и мероприятий по решению выявленных проблем и совершенствованию преподавания информатики или системы образования,

7) проведение оценки ожидаемого результата от внедрения предлагаемых мероприятий и обоснование их эффективности,

8) оформление ВКР в соответствии с требованиями нормативных документов и настоящих методических указаний.

## **3. ВЫБОР ТЕМЫ ВЫПУСКНОЙ КВАЛИФИКАЦИОННОЙ РАБОТЫ**

ВКР выполняется на актуальную тему. Объект, предмет и содержание исследования в ВКР должны адекватно отражать заявленную тематику, соответствовать направлению подготовки и направленности (профиля) ОПОП ВО.

Примерная тематика ВКР формируется выпускающей кафедрой и утверждается в установленном порядке (приложение А).

Выбор темы ВКР осуществляет обучающийся и согласовывает ее с руководителем. В случае разногласий обучающегося с руководителем при выборе темы окончательное решение принимает заведующий выпускающей кафедрой.

Закрепление темы ВКР, назначение руководителей ВКР и консультантов (при необходимости) осуществляется приказом первого заместителя директора филиала на основании письменного заявле-

ния обучающегося, не позднее чем за шесть месяцев до начала государственной итоговой аттестации.

По письменному заявлению, обучающемуся представляется возможность подготовки и защиты ВКР по теме, предложенной обучающимся, в случае обоснованности целесообразности ее разработки для практического применения в соответствующей области профессиональной деятельности или на конкретном объекте профессиональной деятельности.

Для подготовки ВКР за обучающимся закрепляется руководитель ВКР из числа научно-педагогических работников кафедры высшей математики и информатики и при необходимости консультант (консультанты). Максимальное количество обучающихся, закрепленных за руководителем ВКР одновременно, устанавливается локальным нормативным актом филиала.

После выбора темы обучающийся подает заявление на имя заведующего кафедрой высшей математики и информатики СФ ГАОУ ВО МГПУ с просьбой закрепить за ним тему ВКР (приложение Б).

Все изменения и уточнения в формулировке темы и в руководстве ВКР утверждаются приказом первого заместителя директора филиала по представлению заведующего кафедрой высшей математики и информатики на основании письменного заявления обучающегося.

## **4. СТРУКТУРА И СОДЕРЖАНИЕ ВЫПУСКНОЙ КВАЛИФИКАЦИОННОЙ РАБОТЫ**

После выбора и утверждения темы ВКР обучающийся приступает к составлению содержания ВКР, которое согласовывается с руководителем. Правильно составленное содержание работы является основой качественного выполнения ВКР. Оно позволяет обучающемуся систематизировать научный, и методологический материал, обеспечить последовательность его изложения. В процессе выполнения ВКР возможно уточнение плана (расширение отдельных пунктов или, наоборот, их сокращение или объединение). Все изменения в содержании согласовываются с руководителем.

ВКР имеет следующую структуру:

– титульный лист,

– оглавление,

– текст ВКР (введение, основная часть, заключение),

– список использованных источников и литературы,

– приложения (при наличии).

Титульный лист является первой страницей ВКР, служит источником информации, необходимой для обработки и поиска документа. Он оформляется по строго определенным правилам и в соответствии с образцом (приложение В).

Оглавление – перечень основных частей ВКР с указанием страниц, на которые их помещают. Оглавление отражает структуру ВКР. Основная часть ВКР должна состоять из глав и пунктов в соответствии с логической структурой изложения. Хорошо продуманные названия глав и пунктов помогают читателю при просмотре составить ясное представление о логике и построении работы. Название главы не должно дублировать название темы, а название пунктов - названия глав. Формулировки должны быть лаконичны и являться кратким выражением содержания главы или пункта. Заголовки в оглавлении должны точно повторять заголовки в тексте. Не допускается сокращать или давать заголовки в другой формулировке. Последнее слово заголовка соединяют отточием с соответствующим ему номером страницы в правом столбце оглавления. Оглавление рекомендуется оформлять в виде таблицы (без границ) с отдельным столбцом под номера страниц. Образец оформления оглавления ВКР приведен в приложении Г.

Введение включает в себя следующие элементы:

– актуальность темы исследования,

– степень ее разработанности,

– цели и задачи исследования,

– объект и предмет исследования,

– теоретическая и практическая значимость исследования,

– методы исследования,

– структура ВКР.

Введение начинается с обоснования выбора темы и ее актуальности, которое должно быть аргументированным, кратким, ёмким,

логичным, предполагающим использование веских доказательств актуальности проблемы, рассматриваемой в ходе исследования.

При анализе степени разработанности темы должно быть в сжатом виде показано, как освещалась проблематика избранной темы в научных трудах и публикациях. При этом необходимо показать, какие авторы изучали те или иные аспекты проблемы исследования.

При описании степени научной проработанности темы как перечня исследователей обычно используются следующие фразы:

- Проблемам повышения эффективности... посвящены труды авторов ...,

- Существенный вклад в изучение проблемы... внесли...,

- В последние годы проблеме... уделяли внимание...,

- Определенное влияние на решение проблемы... оказали....

При описании степени научной проработанности как краткой характеристики выполненных ранее исследований обычно используются следующие фразы:

- Их работы содержат фундаментальные основы...,

- Их работы в значительной мере способствовали изучению...,

- В этих работах отражен характер....

При описании степени научной проработанности темы как обоснования недостаточности проведенных исследований обычно используются следующие фразы:

- Однако в трудах этих ученых не рассматриваются...,

- Эти работы не могут быть в чистом виде применены для решения..., так как ...,

- В значительной части эти исследования охватывают только..., не учитывая...

Во введении формулируется цель и ставятся задачи, объект и предмет исследования. Формулировка цели вытекает из названия избранной темы ВКР, характера рассматриваемой проблемы и определяет направление и планируемые результаты исследования. Цель исследования, которую обучающийся отражает в своей работе, состоит в том, чтобы разрешить поставленную во введении проблему. При формулировке цели исследования обычно используются следующие термины: анализ, выявление, внедрение, изучение, развитие, разработка и т. д.

Исходя из поставленной цели, обучающийся определяет задачи исследования, которые являются анализом логически взаимосвязанных теоретических и практических аспектов проблемы, решаемой в ходе исследования, в том числе ожидаемых результатов исследования. Формулировки задач необходимо делать тщательно, поскольку описание их решения должно составить содержание глав ВКР. Из формулировки задач обычно формулируются и названия глав и пунктов самой ВКР. Чаще всего формулировки задач делаются в форме перечисления. Например, «Исходя из указанной цели исследования, его основными задачами являются: 1) выявить..., 2) 2) проанализировать..., 3) разработать..., 4) провести..., 5) определить..., 6) описать..., 7) выбрать и обосновать..., 8) экспериментально проверить...» и т. д.

Например, задачи могут быть сформулированы в такой форме:

- провести теоретический анализ состояния...; выполнить аналитический обзор работ по проблеме...; выявить теоретические основы и предпосылки решения проблемы...,

- определить содержание..., структуру..., функции...,

- выявить факторы и условия, влияющие на...,

- описать систему или модель формирования..., или управления..., или развития...,

- выбрать и обосновать критерии и показатели...,

- экспериментально проверить...

Для полного раскрытия темы целесообразно сформулировать 4–5 задач, но не менее трех.

При определении объекта и предмета исследования необходимо учитывать, что первичным является объект исследования, как более широкое понятие. Предмет исследования является вторичным по отношению к объекту исследования. Объект - это процесс или явление, порождающее проблемную ситуацию и избранное для изучения. Предмет - это то, что находится в границах объекта. Именно на него и направлено основное внимание исследователя и предмет ВКР, как правило, очень близок к теме исследования.

После формулирования цели, объекта и предмета исследования строится гипотеза для объяснения каких-либо явлений. Гипотеза это некоторое предположение, допущение, догадка. Формулируя гипотезу, строится предположение о том, каким образом будет достигнута поставленная цель. В процессе исследования гипотеза может корректироваться.

Далее во введении ВКР желательно указать авторов, теоретические концепции или практические разработки которых использовались при выполнении выпускной квалификационной работы.

Часто в раздел методологической базы ВКР включается пункт о методах, которые использовались при написании. Методы исследования служат инструментом в добывании фактического материала, являясь необходимым условием достижения поставленной в работе цели.

Теоретическая значимость исследования заключается в систематизации и обобщении материалов по теме исследования.

При описании практической значимости исследования, необходимо показать возможность использования авторских исследований, рекомендаций и разработок в практической деятельности педагога или органов образования.

В завершении введения дается краткая структура работы.

**Пример.** Структура ВКР.

Объем и структура работы определены логикой исследования и последовательностью решения поставленных задач. Работа состоит из введения, двух глав, заключения, списка использованных источников и литературы, а также приложений. Общий объем работы составляет 86 страниц. Работа содержит 5 таблиц, 7 иллюстраций. Список литературы включает 40 источников.

Общий объем введения – 2–3 страницы.

Основной текст ВКР должен быть разделен на главы и пункты, которые нумеруют арабскими цифрами. Основная часть ВКР включает в себя содержание всех пунктов плана до заключения. В них раскрывается история и теория исследуемого вопроса, дается анализ литературы, показываются позиции автора, излагаются результаты обобщения собранного фактического материала, анкетирования, изучения документов и т. д. Далее излагаются методы, организация и результаты самостоятельного исследования.

Не следует сводить ВКР к переписыванию текста из основной и дополнительной литературы. Материал, заимствованный из различных источников, должен быть обработан и изложен своими словами. Для исключения плагиата важнейшие теоретические положения необходимо приводить со ссылкой на источник.

При написании основной части работы следует контролировать соответствие содержания пунктов их названиям. В изложении должна присутствовать логическая последовательность.

Поскольку диссертация является прежде всего квалификационной работой, ее языку и стилю следует уделять самое серьезное внимание. Для научного текста характерны смысловая законченность, целостность и связанность. Важнейшим средством выражения логических связей являются здесь специальное функциональносинтаксические средства связи, указывающие на последовательность развития мысли (вначале нашего обзора выделим...; прежде всего, заметим, что...; для... проведем...; рассмотрим...; затем...; во-первых...; во-вторых...; значит...; итак... и др.), противоречивые отношения (однако, вопреки рассмотренным позициям...; между тем рассмотрим...; в то время как одни исследователи, другие предлагают...; тем не менее, выделим...), причинно-следственные отношения (следовательно, поэтому, благодаря этому, сообразно с этим, вследствие этого, кроме того, к тому же), переход от одной мысли к другой (прежде чем перейти к..., обратимся к.., рассмотрим, остановимся на..., рассмотрев, перейдем к.., необходимо остановиться на..., необходимо рассмотреть), итог, вывод (итак, на основании сказанного можно сделать вывод о том, что...; таким образом, значит...; в заключение отметим, что...; все сказанное позволяет сделать вывод...; подведя итог, следует сказать...; обобщая сказанное сформулируем...). В качестве средства связи могут использоваться местоимения, прилагательные и причастия (данные, этот, такой, названные, указанные и др.). Например: «Эти данные служат достаточным основанием для вывода...». В тексте научных работ используются вводные слова и словосочетания, указывающие на степень достоверности сообщения. Благодаря таким словам тот или иной факт можно представить как вполне достоверный (конечно, разумеется, действительно), как предполагаемый (видимо, надо полагать), как возможный (возможно, вероятно). Качествами, определяющими культуру научной речи, являются точность, ясность и краткость.

Для облегчения работы диссертантов ниже в форме таблицы приводятся речевые клише, выполняющие различные речевые функции, которые в научных произведениях используются как средства связи между предложениями.

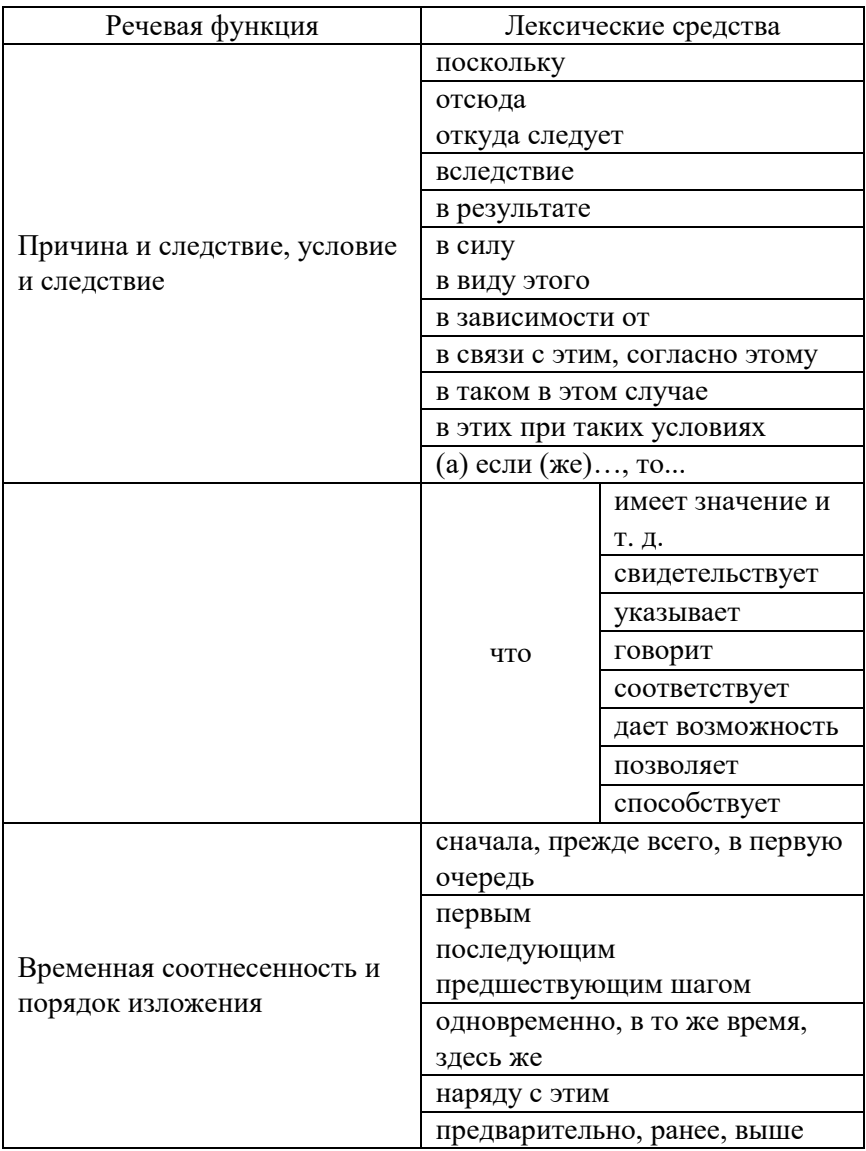

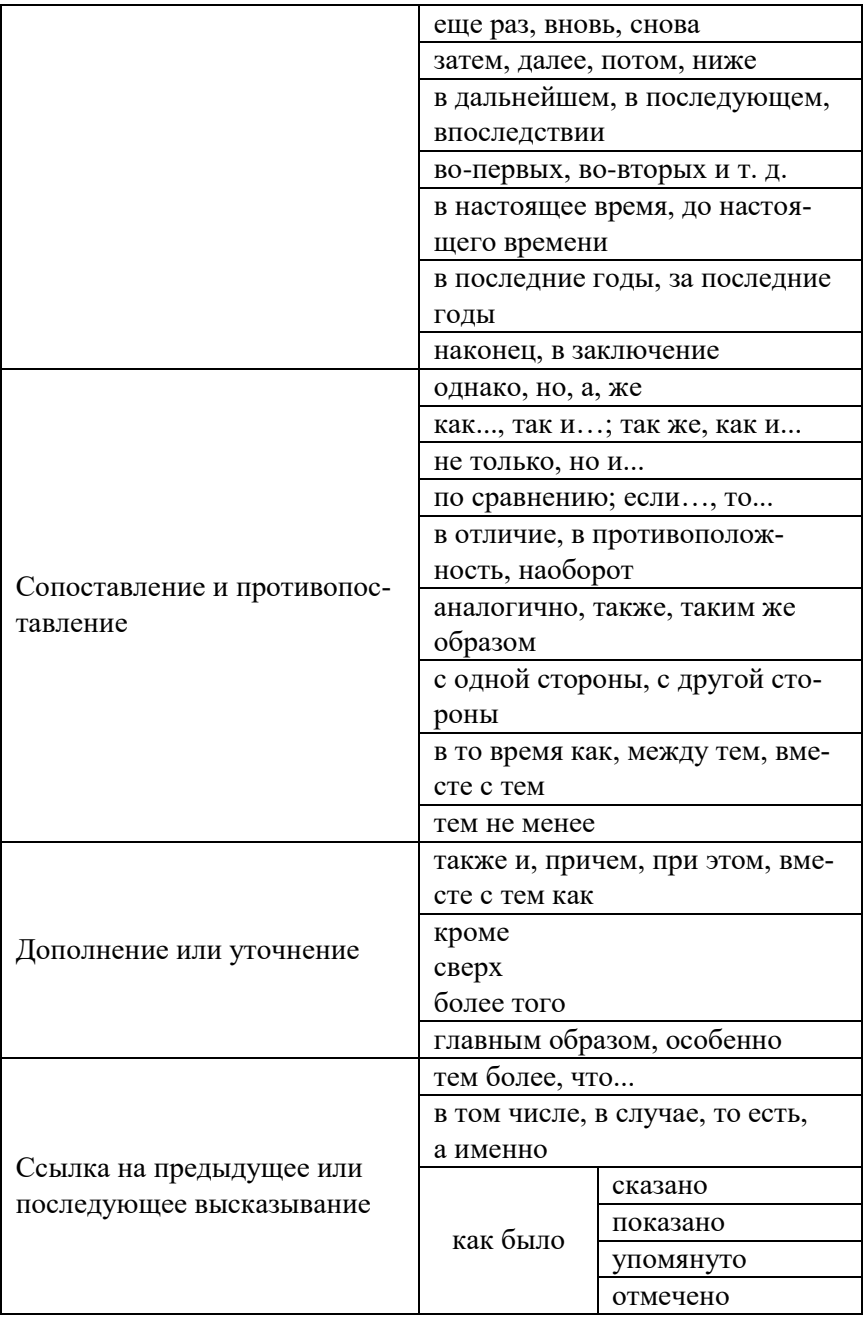

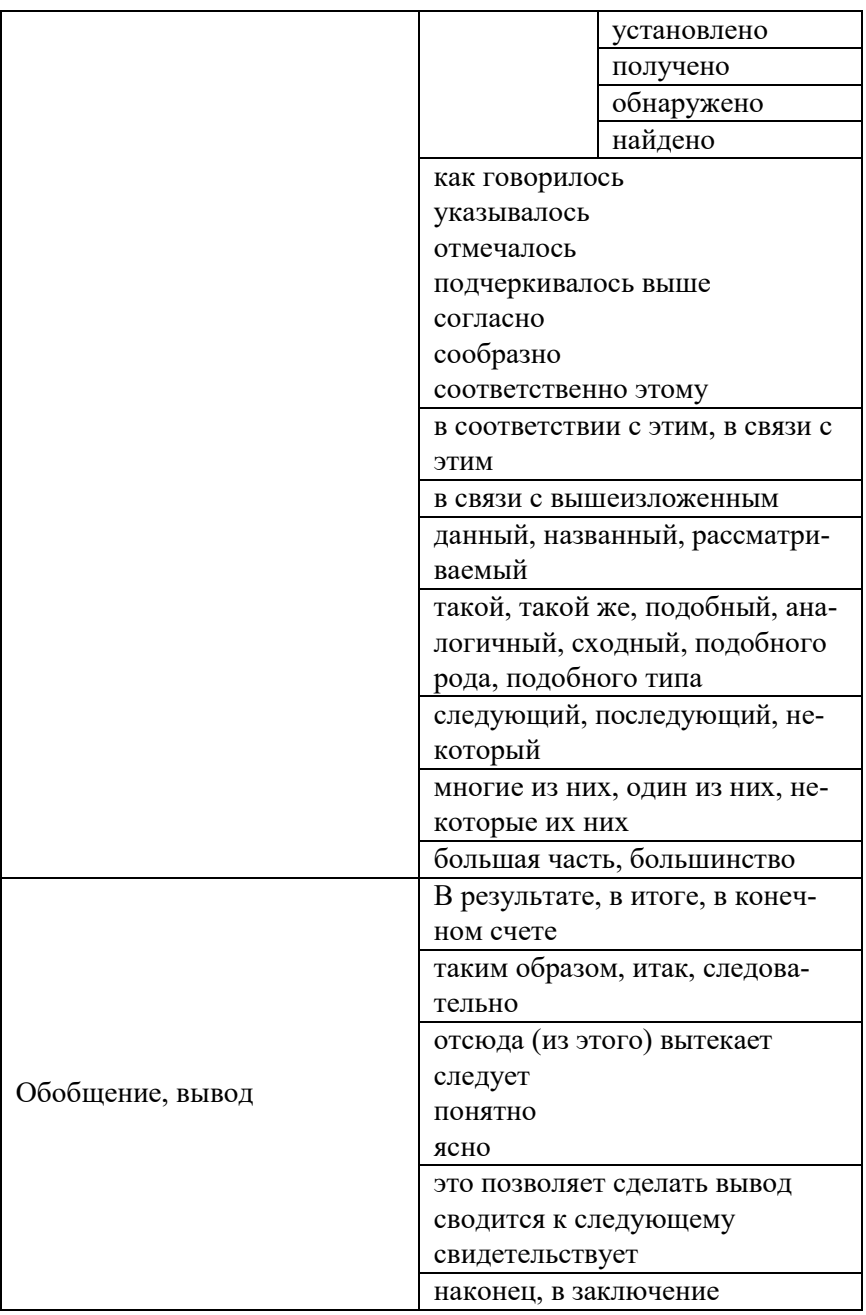

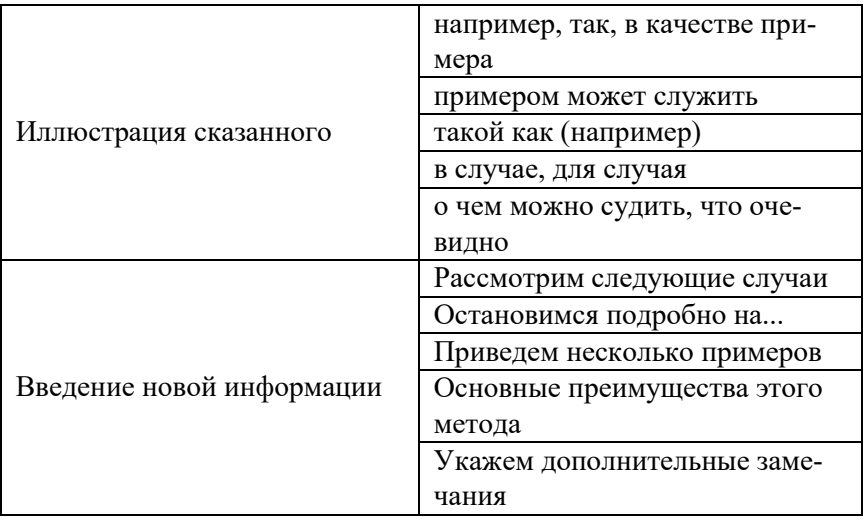

После каждой главы представляются выводы. В выводах отражаются основные результаты работы, положения, которые являются значимыми для понимания представляемой работы, ее конкретных результатов. Выводы должны быть лаконичными, но при этом относиться непосредственно к полученным результатам исследования.

В заключении подводятся итоги проведенного исследования, дается краткий отчет о выполнении каждой задачи исследования, сформулированной во введении, делаются выводы из полученных результатов, указывается их практическая значимость и дальнейшие перспективы исследования этой темы. Важнейшее требование к заключению - его краткость и обстоятельность; в нем не следует повторять содержание введения и основной части работы. В целом заключение должно давать ответ на вопросы о том, зачем предпринято исследование, что сделано и к каким выводам пришел автор. Общий объем заключения - 2-3 страницы.

План основной части работы должен соответствовать сформулированным задачам. Обычно каждый отдельный пункт отражает решение одной из задач работы.

Рекомендуемый объём работы (без приложений) - около 70-80 страниц, включая список использованных источников и литературы, который, как правило, содержит не менее 30 источников.

Список используемой литературы должен отражать современные научные достижения в исследуемой области. В тексте ВКР должны быть сделаны ссылки на указанные в перечне литературу и источники. При этом в список литературы включаются только те источники, которые были использованы при написании работы и упомянуты в тексте или сносках.

В приложениях могут приводиться дополнительные справочные материалы, имеющие вспомогательное значение, которые загромождают основную часть работы и увеличивают ее объем:

– расчётные материалы (при значительном объёме таких работ),

– регламентирующие документы (положения, инструкции, формы документов и т. д.),

– анкеты, тесты и другие инструменты проведения исследований.

Объём и количество приложений определяется автором ВКР совместно с руководителем. В приложение рекомендуется выносить таблицы и графические материалы объёмом более одного листа. При подсчете объема научной работы приложения не учитываются.

## **5. ТРЕБОВАНИЯ К ОФОРМЛЕНИЮ ВЫПУСКНОЙ КВАЛИФИКАЦИОННОЙ РАБОТЫ**

ВКР должна быть сброшюрована и иметь твердый переплет.

Работа должна быть выполнена печатным способом с использованием компьютера и принтера на одной стороне листа белой бумаги одного сорта формата А4 (210x297 мм) через полуторный межстрочный интервал. Цвет шрифта должен быть черным, размер шрифта – 14 пт. Тип шрифта для основного текста работы – Times New Roman. Выравнивание текста – по ширине.

Заголовки структурных элементов следует располагать посередине страницы без точки в конце, прописными буквами, не подчеркивая, полужирным шрифтом, отступ первой строки абзаца – 0 см. Переносить слова в заголовке не допускается.

Заголовки пунктов следует печатать строчными буквами, полужирным шрифтом, не подчеркивая, без точки в конце, отступ первой строки абзаца – 0 см. Главы и пункты нумеруются арабскими цифрами. В конце номера пункта точка не ставится. Нумерация пунктов должна быть в пределах главы и номер пункта должен состоять из номера главы и пункта, разделенных точкой. Заголовки отделяют от текста и друг от друга полуторным интервалом. Каждую новую главу печатают с новой страницы. Все разделы ВКР должны быть примерно соразмерны друг другу.

После каждой главы с новой страницы представляются выводы. Название Вывод по первой главе и т. д. оформляется полужирным начертанием текста, по центру страницы, без абзацного отступа; первое слово пишется с заглавной буквы, остальные слова оформляются строчными буквами. Основной текст от заголовка отделяется строкой полуторного интервала.

Страницы ВКР должны иметь следующие поля: левое – 30 мм, правое – 15 мм, верхнее – 20 мм, нижнее – 20 мм. Абзацный отступ должен быть одинаковым по всему тексту и равен 1,25 см. Все страницы ВКР нумеруются арабскими цифрами, соблюдая сквозную нумерацию по всему тексту работы, включая приложения. Титульный лист имеет строго определенную форму и включают в общую нумерацию страниц работы. Номер страницы на титульном листе не проставляют. Оглавление располагается на втором листе работы, который также не нумеруется. Номер страницы проставляется в центре нижней части страницы без точки.

Внутри пунктов или подпунктов могут быть приведены перечисления. Перед каждым элементом перечисления следует ставить тире. При необходимости ссылки в тексте отчета на один из элементов перечисления вместо тире ставят строчные буквы русского алфавита со скобкой, начиная с буквы «а» (за исключением букв ё, з, й, о, ч, ъ, ы, ь). Простые перечисления отделяются запятой, сложные – точкой с запятой. При наличии конкретного числа перечислений допускается перед каждым элементом перечисления ставить арабские цифры, после которых ставится скобка. Перечисления приводятся с абзацного отступа в столбик.

### **Пример 1**.

Информационно-сервисная служба для обслуживания удаленных пользователей включает следующие модули:

– удаленный заказ,

– виртуальная справочная служба,

– виртуальный читальный зал.

**Пример 2**. Работа по оцифровке включала следующие технологические этапы:

а) первичный осмотр и структурирование исходных материалов,

б) сканирование документов,

в) обработка и проверка полученных образов,

г) структурирование оцифрованного массива,

д) выходной контроль качества массивов графических образов.

### **Пример 3**.

Систематизирующей составляющей предметной и образовательной области информатики является единая содержательная структура, включающая три раздела:

1) основы информатики,

2) алгоритмы и программирование,

3) информационно-коммуникационные технологии.

### **Пример 4**.

Разрабатываемое сверхмощное устройство можно будет применять в различных отраслях реального сектора экономики:

– в машиностроении:

1) для очистки отливок отформовочной смеси;

2) для очистки лопаток турбин авиационных двигателей;

3) для холодной штамповки из листа;

– в ремонте техники:

1) устранение наслоений на внутренних стенках труб;

2) очистка каналов и отверстий небольшого диаметра от грязи. Напоминание:

– дефис применяется в сложных словах и фамилиях (англорусский), в наращении к цифрам (2-е),

– длинное тире без пробелов – в перечислениях (7–9 кл., XIX–XX вв.),

– короткое тире с пробелами до и после (грамматическое) – во всех остальных случаях.

Иллюстративный материал может быть представлен рисунками, фотографиями, картами, нотами, графиками, чертежами, схемами, диаграммами и другим подобным материалом. Важно, чтобы проиллюстрированная информация не дублировала текст. Иллюстрации следует располагать непосредственно после текста, в котором

они упоминаются впервые, или на следующей странице. На все иллюстрации должны быть даны ссылки в тексте ВКР. При ссылке необходимо писать слово «рисунок» и его номер, например, «в соответствии с рисунком 2» и т. д.

Иллюстрации, за исключением иллюстраций, приведенных в приложениях, следует нумеровать арабскими цифрами сквозной нумерацией или в пределах главы. Иллюстрации каждого приложения обозначают отдельной нумерацией арабскими цифрами с добавлением перед цифрой обозначения приложения: Рисунок А.3. Иллюстрации при необходимости могут иметь наименование и пояснительные данные (подрисуночный текст). Слово «Рисунок», его номер и через тире наименование помещают после пояснительных данных и располагают в центре под рисунком без точки в конце (например, Рисунок 3 – Схема прибора). Если наименование рисунка состоит из нескольких строк, то его следует записывать через один межстрочный интервал. Наименование рисунка приводят с прописной буквы без точки в конце. Перенос слов в наименовании графического материала не допускается.

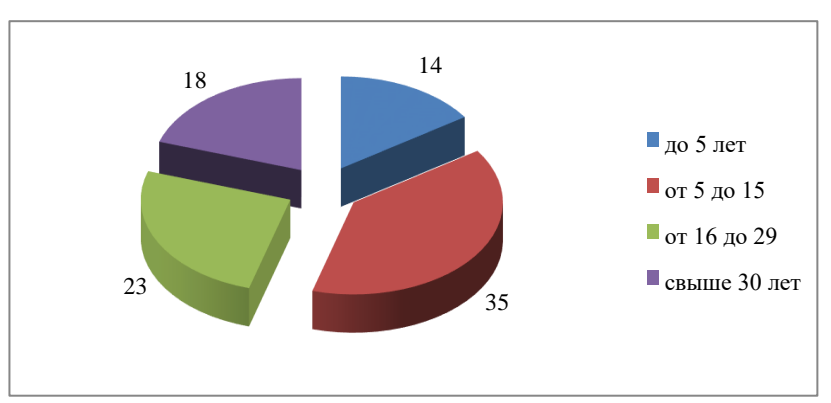

## **Пример**.

Рисунок 5 – Стаж работы персонала ООО «Стан»

Цифровой материал должен оформляться в виде таблиц. Таблицы применяют для наглядности и для удобства сравнения показателей.

Таблицы, используемые в ВКР, размещают под текстом, в котором впервые дана ссылка на них, или на следующей странице, а при необходимости - в приложении к ВКР.

Таблицы нумеруют арабскими цифрами сквозной нумерацией или в пределах главы.

На все таблицы должны быть приведены ссылки в тексте ВКР. При ссылке следует писать слово «таблица» с указанием ее номера: например, «представлено в таблице 1», «из таблицы 2 видно, что...», «таблица 3 позволяет слелать вывод, что...». В случае повторных ссылок в тексте необходимо добавлять общепринятое сокращение от слова «смотри» - см., например: «Повторный анализ (см. таблицу 5) свидетельствует, что...»

Наименование таблицы должно отражать ее содержание, быть точным, кратким. Наименование следует помещать над таблицей слева, без абзацного отступа в следующем формате: Таблица Номер таблицы - Наименование таблицы. Наименование таблицы приводят с прописной буквы без точки в конце. Если наименование таблицы занимает две строки и более, то его следует записывать через один межстрочный интервал.

#### Пример.

Таблина

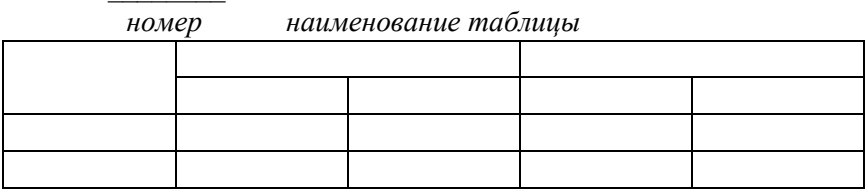

Таблицу с большим количеством строк допускается переносить на другую страницу. При переносе части таблицы слово «Таблица», ее номер и наименование указывают один раз слева над первой частью таблицы, а над другими частями также слева пишут слова «Продолжение таблицы» и указывают номер таблицы. При делении таблицы на части допускается ее головку или боковик заменять соответственно номерами граф и строк. При этом нумеруют арабскими цифрами графы и (или) строки первой части таблицы.

Таблицы каждого приложения обозначаются отдельной нумерацией арабскими цифрами с добавлением перед цифрой обозначения приложения, например, Таблица А.1.

Заголовки граф и строк таблицы следует печатать с прописной буквы, а подзаголовки граф – со строчной буквы, если они составляют одно предложение с заголовком, или с прописной буквы, если они имеют самостоятельное значение. В конце заголовков и подзаголовков таблицы точки не ставятся. Названия заголовков и подзаголовков таблиц указывают в единственном числе.

Таблицы слева, справа, сверху и снизу ограничивают линиями. Заголовки граф выравнивают по центру, а заголовки строк – по левому краю.

В таблице допускается применять размер шрифта меньше, чем в тексте (обычная практика – 12 пт.).

Формулы следует выделять из текста в отдельную строку. Выше и ниже каждой формулы должно быть оставлено не менее одной свободной строки. Если формула не умещается в одну строку, она должна быть перенесена после знака равенства (=) или после знаков плюс (+), минус (-), умножения (х), деления (:) или других математических знаков. На новой строке знак повторяется. При переносе формулы на знаке, символизирующем операцию умножения, применяют знак «X».

Пояснение значений символов и числовых коэффициентов следует приводить непосредственно под формулой в той же последовательности, в которой они представлены в формуле. Значение каждого символа и числового коэффициента необходимо приводить с новой строки. Первую строку пояснения начинают со слова «где» без двоеточия с абзаца.

Формулы в работе следует располагать посередине строки и обозначать порядковой нумерацией в пределах работы арабскими цифрами в круглых скобках в крайнем правом положении на строке. Одну формулу обозначают (1).

Ссылки в отчете на порядковые номера формул приводятся в скобках: в формуле (1).

Формулы, помещаемые в приложениях, нумеруются арабскими цифрами в пределах каждого приложения с добавлением перед каждой цифрой обозначения приложения: (В.1).

Допускается нумерация формул в пределах раздела. В этом случае номер формулы состоит из номера раздела и порядкового номера формулы, разделенных точкой: (3.1).

Сокращение слов и словосочетаний на русском языке оформляют в соответствии с требованиями ГОСТ 7.0.12-2011 Библиографическая запись. Сокращение слов и словосочетаний на русском языке. Общие требования и правила.

При использовании специфической терминологии в ВКР должен быть приведен список принятых терминов с соответствующими разъяснениями. Список терминов должен быть помещен в конце текста после перечня сокращений и условных обозначений. Термин записывают со строчной буквы, а определение – с прописной буквы. Термин отделяют от определения двоеточием. Наличие списка терминов указывают в оглавлении ВКР.

Список литературы должен включать библиографические записи на документы, использованные обучающимся при работе над темой. Список должен быть размещен в конце основного текста.

Сведения об использованных источниках следует располагать в алфавитном порядке и нумеровать арабскими цифрами с точкой и печатать с абзацного отступа. При таком способе группировки все библиографические записи располагают по алфавиту фамилий авторов или первых слов заглавий документов. Библиографические записи произведений авторов-однофамильцев располагают в алфавите их инициалов.

При наличии в списке литературы на других языках, кроме русского, образуется дополнительный алфавитный ряд, который располагают после изданий на русском языке.

Материал, дополняющий основной текст ВКР, допускается помещать в приложениях. В качестве приложения могут быть представлены: графический материал, таблицы, формулы, карты, ноты, рисунки, фотографии и другой иллюстративный материал.

Приложения располагают в тексте ВКР или оформляют как продолжение работы на ее последующих страницах. Приложения в тексте или в конце его должны иметь общую с остальной частью работы сквозную нумерацию страниц. В тексте ВКР на все приложения должны быть даны ссылки. Приложения располагают в порядке ссылок на них в тексте ВКР.

Каждое приложение следует размещать с новой страницы с указанием в центре верхней части страницы слова «ПРИЛОЖЕНИЕ».

Приложение должно иметь заголовок, который записывают с прописной буквы, полужирным шрифтом, отдельной строкой по центру без точки в конце.

Приложения обозначают прописными буквами кириллического алфавита, начиная с А, за исключением букв Ё, З, Й, О, Ч, Ъ, Ы, Ь. После слова «ПРИЛОЖЕНИЕ» следует буква, обозначающая его последовательность. Допускается обозначение приложений буквами латинского алфавита, за исключением букв I и O.

Если в отчете одно приложение, оно обозначается «ПРИЛОЖЕНИЕ А».

### **Оформление ссылок на литературу и библиографического списка**

Допускается предписанный знак точку и тире, разделяющий области библиографического описания, заменять точкой.

### **Пример.**

1) Библиографическое описание источника по ГОСТ 7.1-2003: Астафьева Н. Е. Теория и практика управления процессами информатизации: монография / Н. Е. Астафьева. – М.: Норма-Пресс, 2011. – 123 с.

2) Библиографическое описание источника по ГОСТ Р 7.0.5- 2008: Астафьева Н. Е. Теория и практика управления процессами информатизации: монография. М., 2011. 123 с.

При оформлении работы будем использовать ГОСТ Р 7.0.5-2008.

Виды библиографических ссылок зависят от места расположения в тексте, состава элементов в описании документов, количества источников в ссылке и др. В ВКР лучше использовать затекстовую ссылку, которая вынесена за текст или его часть. Будем оформлять затекстовую ссылку в квадратных скобках. В предложении затекстовая ссылка может располагаться в любом месте: в середине и в конце предложения. После текста ВКР размещается список затекстовых ссылок, сгруппированных в алфавитном порядке.

### Пример 1.

Под информационными технологиями мы понимаем способы получения, передачи, кодирования, обработки и воспроизведения информации, заданной в произвольной форме на любых доступных для пользователя носителях, в частности на базе инструментальных систем, основным элементом которых является электронновычислительные машины (ЭВМ) [192].

### Пример 2.

Под профессионально технологической средой предприятий будем в дальнейшем понимать, основываясь на исследованиях Н. Е. Астафьевой,  $A. \Pi.$ Беляевой «...взаимосвязь техникотехнологического базиса производства, содержания труда специалиста и комплекса выполняемых им трудовых функций» [12, 13, 23, 25, 29 - 35, 97].

### Пример 3.

Проведенный анализ литературы по теме информатизации профессионально-технологической среды современных предприятий  $[14, 15, 175, 188]$  позволил нам выявить основные составляющие профессионально-технологической среды специалиста по управлению технологическими процессами.

#### Пример 4.

Прежде всего, это системы современных микропроцессорных средств предусматривающие цифровую связь между отдельными устройствами обработки данных. Такие системы за рубежом называют децентрализованными или распределенными (distributed control system) [188]. В отечественной литературе распределенной автоматизированной системой управления технологическими процессами (РАСУТП или АСУТП) считается та система, в которой несколько взаимосвязанных процессоров выполняют различные функции [95]. В структуру АСУТП традиционно включают технические средства автоматизации (компьютер, датчики, исполнительные механизмы и т. д.), программное обеспечение и объект управления или технологический процесс [95, с. 42].

Если ссылку приводят на конкретный фрагмент текста документа, в отсылке указывают порядковый номер и страницы, на которых помещен объект ссылки.

В тексте: [10, с. 81] [10, с. 106] В затекстовой ссылке:

10. Бердяев Н. А. Смысл истории. М.: Мысль, 1990. 175 с.

Повторную ссылку на один и тот же документ приводят в сокращенной форме при условии, что все необходимые для идентификации и поиска этого документа библиографические сведения указаны в первичной ссылке на него.

Первичная. 57. Шапкин А. С. Экономические и финансовые риски: оценка, управление, портфель инвестиций. М: ИТК «Дашков и К», 2003. 544 с.

Повторная. 62. Шапкин А. С. Экономические и финансовые риски. С. 302.

При последовательном расположении первичной и повторных ссылок текст повторной ссылки заменяют словами «Там же». В повторной ссылке на другую страницу к словам «Там же» добавляют номер страницы.

## **ПЕЧАТНОЕ ИЗДАНИЕ:**

### **а) книга:**

*– монография;*

Иванов А. М., Пугач В. И. Формирование готовности учителя к профессиональному росту в условиях информатизации образования: монография. Самара: Изд-во СИПКРО, 2007. 176 с.

*– книга с одним автором;*

Росляков А. В. ОКС № 7: архитектура, протоколы, применение. М.: ЭкоТрендз, 2010. 315 с.

*– книга с двумя авторами;*

Ручкин В. Н., Фулин В. А. Архитектура компьютерных сетей. М.: ДИАЛОГ-МИФИ, 2010. 238 с.

*– книга с тремя авторами;*

Максименко В. Н., Афанасьев В. В., Волков Н. В. Защита информации в сетях сотовой подвижной связи / под ред. О. Б. Макаревича. М.: Горячая линия-Телеком, 2009. 360 с.

*– книга с четырьмя и более авторами;*

Описание начинается с основного заглавия. В сведениях об ответственности указываются либо все авторы, либо первый автор с добавлением в квадратных скобках сокращения «и другие» [и др.].

История России в новейшее время: учебник / А. Б. Безбородов, Н. В. Елисеева, Т. Ю. Красовицкая, О. В. Павленко. М.: Проспект, 2014. 440 с. или История России в новейшее время: учебник / А. Б. Безбородов [и др.]. М.: Проспект, 2014. 440 с.

*– книга без автора;*

Страхование: учебник / под ред. Т. А. Федоровой. 3-е изд., перераб. и доп. М.: Магистр, 2011. 106 с.

*– учебник, учебное пособие;*

Ковшиков В. А., Глухов В. П. Психолингвистика: теория речевой деятельности: учеб. пособие. М.: Астрел; Тверь: АСТ, 2006. 319 с. (Высшая школа).

*– многотомное издание;*

Пивинский Ю. Е. Неформованные огнеупоры. В 2 т. Т. 1. М., 2003. 447 с.

*– справочник;*

Альберт Ю. В. Библиографическая ссылка: справочник. Киев, 1983. 247 с.

*– словарь;*

Финансы и кредит: краткий словарь терминов / А. Н. Азрилиян [и др.]. 2-е изд., перераб. и доп. М.: Ин-т новой экономики, 2002. 1087 с.

*– сборник научных трудов;*

Содержание и технологии образования взрослых: проблема опережающего образования: сб. науч. тр. / Ин-т образования взрослых Рос. акад. образования; под ред. А. Е. Марона. М.: ИОВ, 2007. 118 с.

*– диссертация;*

Фенухин В. И. Этнополитические конфликты в современной России: на примере Северо-Кавказского региона: дис. … канд. пед. наук. М., 2002. 231 с.

*– нормативный документ, закон, ГОСТ;*

Конституция Российской Федерации (с гимном России). М.: Проспект, 2011. 32 с.

О внесении изменений в статью 30 закона Ненецкого автономного округа «О государственной службе Ненецкого автономного округа» : закон Ненец. авт. окр. от 19 мая 2006 г. № 721-ОЗ: принят Собр. депутатов Ненец. авт. окр. 12 мая 2006 г. // Собр. депутатов Ненец. авт. окр. 2006. 24 мая.

ГОСТ Р 7.0.4-2006. Издания. Выходные сведения. Общие требования и правила оформления. М., 2006. 43 с. (Система стандартов по информ., библ. и изд. делу).

#### **б) периодическое издание:**

*– статья из журнала;*

Ефимова Т. Н., Кусакин А. В. Охрана и рациональное использование болот в Республике Марий Эл // Проблемы региональной экологии. 2007. № 1. С. 80–86.

Росляков А., Абубакиров Т., Росляков Ал. Системы поддержки операционной деятельности провайдеров услуг VPN // Технологии и средства связи. 2011. № 2. С. 60–62.

Сверхширокополосные сигналы для беспроводной связи / Ю. В. Андреев, А. С. Дмитриев, Л. В. Кузьмин, Т. И. Мохсени // Радиотехника. 2011. № 8. С. 83–90.

## **ЭЛЕКТРОННОЕ ИЗДАНИЕ:**

### **а) самостоятельный электронный ресурс**

*– электронный ресурс на носителе (CD, DVD);*

Московский Кремль [Электронный ресурс]: трехмер. путеводитель. М.: Новый диск, 2007. 1 электрон. опт. диск (CD-ROM).

Российские правила каталогизации. Ч. 1. Основные положения и правила [Электронный ресурс] / Рос. библ. ассоц., Межрегион. ком. по каталогизации. – М., 2004. – 1 CD-ROM. – Загл. с этикетки диска.

– *сайт (официальный сайт, универсальный или тематический портал);*

Министерство образования и науки РФ: [сайт]. URL: <http://минобрнауки.рф/> (дата обращения: 12.06.2011).

«Все о праве: компас в мире юриспруденции»: информационнообразовательный юридический портал: [сайт]. URL: http://www.allpravo.ru/ (дата обращения: 11.03.2011).

*– электронная библиотека, портал;*

Единое окно доступа к образовательным ресурсам: информационная система: [сайт]. URL:<http://window.edu.ru/> (дата обращения: 22.08.2011).

*– статистические документы*;

Статистические показатели российского книгоиздания в 2006 г.: цифры и рейтинги. URL: [http://bookchamber.ru/stat\\_2006.htm](http://bookchamber.ru/stat_2006.htm) (дата обращения: 15.04.2011).

*– электронный ресурс (статья, глава, книга на сайте, портале);*

Лэтчфорд Е. У. С Белой армией в Сибири [Электронный ресурс] // Восточный фронт армии адмирала А. В. Колчака: [сайт]. [2004]. URL: http://east-front.narod.ru/memo/latchford.htm (дата обращения: 23.08.2007).

*– электронный журнал;*

Жилищное право: актуальные вопросы законодательства: электрон. журн. 2007. № 1. URL: http://www.gilpravo.ru (дата обращения: 20.08.2007).

*– статья из журнала;*

Ванюшин И. В. Методика измерения характеристики преобразования АЦП // Исследовано в России: электрон. науч. журн. 2000. [Т. 3]. С. 263–272. URL: <http://zhurnal.ape.relarn.ru/>articles/2000/ 019.pdf (дата обращения: 06.05.2006).

#### **б) печатное издание в электронном виде:**

*– учебник;*

Шарков Ф. И. Основы социального государства: учеб. для бакалавров. М.: Дашков и К, 2012. 314 с. URL: http://ibooks.ru/reading.php?productid (дата обращения: 22.04.2011).

– *сайт журнала (газеты);*

Административное право: электрон. версия журн. URL: http://www.top-personal.ru/adminlaws.html (дата обращения: 16.07.2006).

География: электрон. версия газ. 2001. № 15 (спец. вып.). URL: http://geo.1september.ru/article.php?ID=200101502 (дата обращения: 13.03.2006).

#### - целый номер журнала;

Менелжмент в России и за рубежом. 2002. № 2. URL: http://www.cfin.ru/press/management/2002-2/12.shtml (дата обращения: 18.05.2011).

#### Подготовка презентации

Использование презентации позволяет значительно повысить информативность и эффективность доклада, способствует выразительности излагаемого материала. Создание презентации - ответственная, кропотливая работа. Работа над презентацией приводит мысли в порядок, классифицирует материал, позволяет вскрыть «узкие» места. Одна из самых частых ошибок в презентациях - это бессмысленные в контексте выступления слайды. Выступление с презентацией должно быть продуманным, отрепетированным и наполненное смыслом

К содержанию и оформлению презентации предъявляется ряд требований. Презентация должна отражать основные положения и пункты ВКР, следовательно, последовательность слайдов обязана строго соответствовать последовательности пунктов речи на защите. Рекомендуемый объем презентации составляет 10-12 слайдов. Основными принципами при составлении подобной презентации являются лаконичность, ясность, уместность, сдержанность, наглядность, запоминаемость.

Создание презентации начинают с определения ее структуры (следует создать слайды, отражающие тему, актуальность, методологию исследования, выводы и т. д.), а потом наполнить ее текстом и иллюстрациями, отражающими основное содержание работы. Презентацию необходимо начинать с заголовочного слайда и завершать итоговым слайдом. Первый (заголовочный) слайд содержит полное название ВКР, Ф. И. О. автора работы, ученую степень, должность и Ф. И. О. научного руководителя, а также дату процедуры защиты (приложение Д). На завершающем (итоговом) слайде содержится тема ВКР, Ф. И. О. автора работы (приложение Д). Этот слайд остается открытым на экране до завершения защиты. Остальные слайды должны последовательно отражать основное содержание работы. Каждому пункту структуры ВКР должно соответствовать не менее одного слайда. На слайды выносятся материалы, которые характерны для данной работы. Материалы, описывающие какие-то общие положения, не связанные напрямую с особенностями защищаемой работы, недопустимы.

Рекомендуется на все слайды поместить краткое название, т. е. каждый слайд должен иметь заголовок. На слайдах не следует располагать много текста. Человек не может одновременно читать и слушать, поэтому текст лучше заменить таблицами, схемами, графиками, гистограммами, диаграммами, рисунками и т. п. Разнотипная информация улучшает восприятие доклада. Информация, представленная на каждом слайде должна сопровождать речь выступающего. Для оформления презентации нужно использовать дизайн корпоративного шаблона (приложение Д). При оформлении презентации предпочтительным считается белый фон и черные буквы с видимым размером шрифта (не менее 20 пт.), смена слайдов по щелчку мыши. Все изображения и размер шрифта должны быть оптимизированы под размер слайда и выдержаны в одном стиле (размер и цвет шрифта). Не следует использовать более трех цветов и трех шрифтов. Для визуального представления информации рекомендуется использовать графические элементы SmartArt Power Point.

После создания презентации и ее оформления, необходимо отрепетировать ее показ и выступление, проверить, как будет выглядеть презентация в целом.

#### **Требования к опубликованию материалов диссертации**

Основные материалы диссертации, полученные лично автором должны быть опубликованы в статье (статьях) в научных сборниках, материалах конференций, симпозиумах, форумах. Минимальное требование: одна опубликованная статья и одно выступление с докладом на конференции, симпозиуме, форуме.

#### **Правила оформления аннотации**

Аннотация магистерской диссертации – это резюме работы магистранта, т. е. краткое изложение итогов работы, ее актуальности, научной новизны и содержания в виде обзора подготовленной и

представляемой к публичной защите диссертации и результатов, полученных в процессе работы над ней. Аннотация должна содержать титульный лист, введение, краткую характеристику исследования, результаты, полученные автором в процессе написания исследования, а также общие выводы по итогам работы.

Основными разделами аннотации являются:

– титульный лист, являющийся обложкой аннотации,

– обратная сторона титульного листа,

– общая характеристика работы,

– основное содержание работы,

– публикации по теме диссертации.

Титульный лист содержит следующие сведения о диссертации и ее авторе:

– фамилия, имя и отчество автора,

– наименование диссертации,

– наименование направления и магистерской программы, по которым обучался в магистратуре автор и по которым защищается диссертация,

– информация о цели диссертации – соискание степени (квалификации) магистра,

– место и дату выполнения работы.

Пример оформления титульного листа аннотации магистерской диссертации приведен в приложении И.

На оборотной стороне титульного листа приводятся следующие сведения:

– место выполнения магистерской диссертации (полное наименование университета и кафедры),

– сведения о научном руководителе автора магистерской диссертации (ученая степень, ученое звание, фамилия, имя, отчество),

– сведения о рецензенте магистерской диссертации (ученая степень, ученое звание, фамилия, имя, отчество, место работы, занимаемая должность),

– сведения о месте и времени защиты,

– информация о возможности предварительного ознакомления с магистерской диссертацией.

Пример оформления оборотной стороны титульного листа аннотации магистерской диссертации приведен в приложении К.

Раздел «ОБЩАЯ ХАРАКТЕРИСТИКА РАБОТЫ» содержит следующие подразделы:

– актуальность диссертационной работы,

– цель диссертационной работы,

- объект исследования,
- предмет исследования,

– гипотеза исследования,

– задачи исследования,

– научная новизна работы,

– практическая значимость работы,

– прогноз и рекомендации по использованию результатов работы,

– апробация результатов работы,

– структура и объем диссертации.

Магистрант должен написать, где и как он апробировал и внедрил полученные результаты. Это могут быть опубликованные публикации, выступления на конференциях или внедрение на практике в какой-либо организации. В аннотации обязательно нужно написать объем и структуру магистерской диссертации.

### **Пример.**

**Структура и объем диссертации.** Диссертационное исследование общим объемом 90 страниц, состоит из введения, трех глав, заключения и приложений. Список использованных источников и литературы содержит 45 наименований, из них 2 зарубежных источника на иностранных языках. В работе содержится 5 приложений.

Раздел «ОСНОВНОЕ СОДЕРЖАНИЕ РАБОТЫ». В этом разделе аннотации кратко описывает содержание каждого раздела научной работы, ее основные положения. Притом рекомендуется писать в прошедшем времени: была раскрыта тема, проделаны следующие действия и пр. Таким образом, исследователь сумеет подчеркнуть, какие меры он предпринял для раскрытия выбранной темы, чего он достиг.

В частности, автор должен дать представление о всех разделах: введении, первой, второй, третьей главах. В заключении (общие выводы) исследователь должен кратко отметить полученные результаты, резюмируют изложенную информацию, дает представление о результатах диссертационного исследования. Лучше всего все умозаключения отмечать по конкретным пунктам: что показал анализ ситуации, какие меры были предприняты, к чему они привели (оценка эффективности), сопоставление намеченной цели и полученных результатов.

### Пример.

## ОСНОВНОЕ СОДЕРЖАНИЕ РАБОТЫ

Во введении дано обоснование актуальности темы и проблемы исследования, определены его цель, задачи, объект и предмет. Сформулирована гипотеза, раскрыты актуальность, новизна, теоретическая и практическая значимость исследования, представлены сведения об апробации результатов работы.

В первой главе «...» проведен анализ развития представлений о...

Из проведенного анализа отечественной и зарубежной литературы видно, что проблема развития...

По результатам анализа зарубежных исследований можно сделать вывод о том, что развитие... Этот факт подтверждает целесообразность рассмотрения возможности...

Во второй главе «...» раскрыты методические подходы к... Особое внимание уделено разработке методики...

Лля выявления значения...

В соответствии с целями определены... В свою очередь... С другой стороны... Опыт реализации...

Критериями эффективности использования...

<sub>B</sub> третьей диссертации главе описана ОПЫТНОэкспериментальная работа по развитию... На констатирующем этапе эксперимента для диагностики... был использован метод параллельного тестирования...

Статистическая обработка показала, что... Таким образом, разработанная... Однако результаты, полученные...

При осуществлении формирующего педагогического эксперимента... Для подтверждения достоверности полученных результатов была проведена...

Следует отметить, что развитие...

Лля локазательства гипотезы  $\Omega$ положительном  $R \Pi U \Pi$ нии... Оценка проводилась с помощью... В экспериментальных классах отмечено повышение... Достоверность полученных результатов подтверждается результатами их статистической обработки.

В **заключении** диссертационной работы представлены выводы…

В разделе «ПУБЛИКАЦИИ ПО ТЕМЕ ДИССЕРТАЦИИ» приводится список опубликованных работ автора по теме магистерской диссертации.

Аннотация магистерской диссертации оформляется как скрепленная брошюра формата А5 тиражом не менее 6 экз. Текст набирается шрифтом Times New Roman 14 пт. Объем документа составляет 16–20 страниц. Нумерацию страниц следует начинать с титульного листа, но цифра на титульном листе не проставляется. Структурные элементы в автореферате не нумеруются. Названия рисунков и таблиц печатают в центре строки. При написании аннотации должен соблюдаться научный стиль изложения.

## **6. РУКОВОДСТВО ВЫПУСКНОЙ КВАЛИФИКАЦИОННОЙ РАБОТОЙ**

Руководство ВКР и контроль за ее выполнением возлагается на руководителя. К руководству выпускной квалификационной работой привлекаются квалифицированные преподаватели кафедры высшей математики и информатики СФ ГАОУ ВО МГПУ.

После утверждения темы и назначения руководителя ВКР обучающийся совместно с руководителем ВКР разрабатывает календарный план выполнения ВКР (приложение Е). Календарный план выполнения ВКР включает расписание консультаций руководителя ВКР и конкретные этапы выполнения обучающимся ВКР. Календарный план выполнения ВКР утверждается заведующим выпускающей кафедрой по согласованию с руководителем ВКР и подписывается обучающимся.

Функции руководителя ВКР:

– практическая помощь обучающемуся в выборе темы ВКР и разработке календарного плана выполнения ВКР,

– рекомендации по подбору литературы и фактического материала,

- составление индивидуального задания на преддипломную практику по изучению объекта, предмета и сбору фактического материала для ВКР,

- контроль за качеством и ходом выполнения ВКР в соответствии с календарным планом выполнения ВКР.

- консультации обучающихся по содержанию, структуре и оформлению ВКР, подготовке текста доклада и презентационного материала к защите ВКР,

- написание письменного отзыва о работе обучающегося в период подготовки ВКР.

Одной из важнейших задач руководителя является контроль за ходом выполнения работ, предусмотренных планом-графиком подготовки ВКР. Формой контроля является регулярное обсуждение руководителем и обучающимся хода работ по подготовке ВКР. Отставание от установленного графика доводится руководителем до заведующего кафедрой и декана факультета.

Автору ВКР следует иметь в виду, что руководитель не является ни соавтором, ни редактором ВКР, и обучающийся не должен рассчитывать на то, что руководитель поправит имеющиеся в ВКР теоретические, методические, стилистические и другие ошибки. Магистерская диссертация творческой и самостоятельной работой магистранта и он - автор диссертации - отвечает за принятые решения, правильность всех данных и выводов. После получения рецензии никакие доработки и изменения в магистерской диссертации не допускаются.

Руководитель проверяет качество ВКР и по ее завершении представляет письменный отзыв (приложение Ж). В отзыве руководителя указываются характерные особенности работы, ее достоинства и недостатки. Внимание уделяется отношению обучающегося к написанию ВКР, проявленным (не проявленным) способностям к исследованию, знаниям теории и практики исследуемой проблемной ситуации, a также  $er$ личностным характеристикам (самостоятельность, ответственность, трудолюбие, организованность и т. д.), оценивается уровень обладания универсальными, общепрофессиональными и профессиональными компетенциями.

37

## **7. ПОРЯДОК ЗАЩИТЫ ВЫПУСКНОЙ КВАЛИФИКАЦИОННОЙ РАБОТЫ**

Полностью оформленная и подготовленная к защите выпускная квалификационная работа должна содержать:

– стандартный титульный лист, подписанный руководителем и зав. выпускающей кафедры,

– заполненный план-график подготовки ВКР (вкладывается),

– лист содержания,

– текст ВКР с введением, основным текстом, заключением, списком использованных источников и литературы, и приложениями,

– отзыв руководителя (вкладывается),

– рецензия (вкладывается),

– протокол проверки ВКР на оригинальность текста (вкладывается).

Магистерская диссертация подлежит обязательному внешнему рецензированию. Рецензент проводит квалификационный анализ существа и основных положений магистерской диссертации, а также оценивает актуальность избранной темы, самостоятельность подхода к ее раскрытию, умение пользоваться методами научного исследования, степень точности выводов и рекомендаций, достоверность полученных данных, их новизну и практическую значимость, отмечает слабые и сильные стороны работы, анализ недостатков диссертации. Выявление рецензентом недостатков позволяет магистранту лучше подготовиться к защите, устранить недочеты и проявить неясные моменты научной работы. В рецензии должна содержаться рекомендательная оценка работы, указание даты составления рецензии, ученой степени и звания рецензента, места его работы, занимаемой должности и подписи. Готовая рецензия заверяется по месту работы автора, проставляется печать организации. Магистрант имеет право ознакомиться с содержанием рецензии до защиты диссертации.

### **Предварительная зашита**

В целях повышения качества подготовки и защиты ВКР и для определения степени готовности выпускника к защите на кафедре

высшей математики и информатики СФ ГАОУ ВО МГПУ проводится предварительная защита ВКР.

Перед предварительной защитой завершенную выпускную квалификационную работу необходимо представить для ознакомления руководителю, который определяет допуск ВКР на предзащиту.

Задачи предзащиты:

– своевременное выявление недостатков и недочетов, возникших в ходе выполнения обучающимися выпускной квалификационной работы,

– получение обучающимися рекомендаций квалифицированной комиссии по оформлению работы и процедуре защиты выпускной квалификационной работы,

– обеспечение надлежащего уровня выполнения представляемых к защите выпускных квалификационных работ.

За 1 месяц до защиты ВКР проводятся процедуры предварительной защиты ВКР. Для проведения процедуры предварительной защиты кафедра высшей математики и информатики создает комиссию по проведению предварительной защиты ВКР.

На предварительную защиту обучающийся представляет завершенный вариант ВКР.

Обучающийся, не явившийся на предварительную защиту (или не представивший ВКР, или не выполнивший календарный план выполнения ВКР, или представивший ВКР, не соответствующую требованиям к объему, содержанию, структуре и оформлению ВКР), проходит повторно предварительную защиту ВКР, как правило, не позднее двух недель до защиты ВКР.

Результаты предварительной защиты (в том числе результаты повторного прохождения предварительной защиты ВКР или не прохождение предварительной защиты ВКР обучающимся) протоколируются и доводятся до сведения декана факультета педагогики и психологии.

Решение комиссии по проведению предварительной защиты ВКР имеет вид: «рекомендовано допустить к защите ВКР», «рекомендовано допустить к защите ВКР с условием устранения замечаний», «не рекомендовано допустить к защите». Устранение замечаний, высказанных на предварительной защите, фиксируется заведующим

выпускающей кафедрой, который принимает решение о допуске обучающегося к защите ВКР.

ВКР представляются обучающимися на кафедру высшей математики и информатики в электронном виде (для проверки на объем заимствования и размещения в электронно-библиотечной системе Филиала) и в печатном виде (для представления в ГАК), как правило, не позднее чем за две недели до защиты ВКР.

Проверка ВКР на объем заимствования, в том числе содержательного выявления неправомочных заимствований, и формирование справки о проверке ВКР на объем заимствования осуществляется кафедрой высшей математики и информатики в соответствии с локальным нормативным актом Филиала и с учетом специфики ОПОП ВО. Тексты ВКР размещаются кафедрой высшей математики и информатики в электронной библиотечной системе Филиала в формате \*.pdf.

ВКР подлежит обязательной проверке на объём заимствования и размещению в ЭБС филиала. Проверка текстов ВКР обучающихся на уникальность осуществляется с использованием системы «Антиплагиат», размещенной на сайте: http://mgpu.antiplagiat.ru в целях повышения качества организации и эффективности учебного процесса, уровня дисциплины обучающихся, контроля степени самостоятельности выполнения ими работ, а также соблюдения обучающимися прав интеллектуальной собственности граждан и юридических лиц.

Руководитель ВКР обязан предупредить обучающегося о проверке работы на наличие некорректных заимствований, допустимых пределах заимствований и о возможности самостоятельной проверки текста ВКР до ее сдачи на кафедру. До предоставления ВКР на проверку научному руководителю обучающийся может провести самопроверку ВКР на объем заимствования на бесплатных сайтах по адресам: htpp://www.antiplagiat.ru; htpp://www.etxt.ru/antiplagiat.

При предоставлении ВКР научному руководителю обучающийся заполняет согласие на размещение текста ВКР в ЭБС филиала, в котором также фиксируется информация о его ознакомлении с фактом проверки указанной работы системой «Антиплагиат», результатами экспертизы, возможных санкциях при обнаружении некорректных заимствований.

Обучающийся представляет лицу, ответственному за проверку ВКР, вместе с окончательным вариантом ВКР ее электронную версию для проверки в системе «Антиплагиат» и справку о самопроверке, если она выполнялась, с указанием автора, названия работы, не позднее чем за 14 дней до намечаемой даты зашиты ВКР. В справке напротив каждого пункта ссылки на источник заимствования и его долях в отчете и тексте обучающийся может привести комментарии о правомерности заимствований.

Система «Антиплагиат» по результатам проверки ВКР формирует отчет, который содержит: фамилию, имя, отчество обучающегося; направление и профиль подготовки; название работы; файл с текстом работы; пометки о результатах технической проверки на наличие заимствований.

Не считаются воспроизведением/цитированием включенные в текст ВКР: исходные формулы с расшифровкой величин, приведенных в них, шапки типовых таблиц, графиков и диаграмм, библиографические описания источников (кроме списков литературы, воспроизведенных большими фрагментами или целиком), расчет по типовым методикам, определение понятий, терминов и сокращений, используемых в ВКР, фрагменты нормативных правовых актов и локальных актов организаций, предприятий, включенные в текст ВКР в качестве иллюстраций и примеров (при соблюдении правил цитирования). В случае если объем заимствования текста высок, то цитируемые фрагменты целесообразно переносить в приложения, в частности в случае цитирования нормативных правовых актов и локальных актов организаций и предприятий.

Рекомендуемое пороговое значение объема некорректных заимствований для ВКР магистранта является 70 %. Если оригинальность текста ВКР составляет меньше порогового значения, установкафелрой выпускающей соответствующему ленного  $\overline{10}$ направлению подготовки, она должна быть возвращена обучающемуся на доработку и пройти повторную проверку не позднее, чем через 5 календарных дней с момента её возврата.

Если после окончательной проверки в системе «Антиплагиат» оригинальность текста ВКР составляет меньше порогового значения, установленного кафедрой по соответствующему направлению подготовки, она не допускается к защите.

В отдельных случаях, если оригинальность текста ВКР незначительно меньше порогового значения, руководитель ВКР имеет право ходатайствовать перед заведующим кафедрой о допуске ВКР к защите. Под незначительным отклонением понимается отклонение в 5 % от установленного выпускающей кафедрой по соответствующему направлению подготовки порогового значения.

Окончательное решение о допуске ВКР к защите с оригинальностью текста, незначительно меньше порогового значения, принимает заведующий кафедрой.

Если после окончательной проверки в системе «Антиплагиат» оригинальность текста ВКР равна или превышает пороговое значение, она оценивается руководителем ВКР и допускается к защите.

Порядок проверки ВКР на предмет заимствования регламентируется положением о порядке проверки выпускных квалификационных работ на объем заимствования и размещения в электроннобиблиотечной системе Самарского филиала Государственного автономного образовательного учреждения высшего образования города Москвы «Московский городской педагогический университет».

После завершения подготовки обучающимся ВКР руководитель ВКР составляет письменный отзыв о работе обучающегося в период подготовки ВКР. Отзыв о работе обучающегося представляется руководителем ВКР на кафедру не позднее чем за 5 календарных дней до защиты ВКР.

Ознакомление обучающихся с отзывами руководителей ВКР осуществляется не позднее чем за 5 календарных дней до дня защиты ВКР и обеспечивается кафедрой высшей математики и информатики.

ВКР, отзывы руководителей ВКР, справки о проверке ВКР на объем заимствования представляются в ГАК не позднее чем за 5 календарных дня до защиты ВКР.

### **Защита выпускной квалификационной работы**

После проверки ВКР руководитель подписывает титульный лист работы и представляет ВКР заведующему кафедрой.

Ознакомившись с ВКР, заведующий кафедрой определяет ее соответствие установленным требованиям и принимает решение о допуске ВКР к защите, ставит свою подпись на титульном листе.

После этого ВКР передается в Государственную аттестационную комиссию.

Защита ВКР является обязательной формой ГИА и проводится на открытом заседании ГАК. Продолжительность защиты ВКР составляет, как правило, не более 30 минут.

#### **Этапы проведения защиты ВКР**

Объявление председателя на заседании ГАК о защите ВКР, сообщение темы ВКР, фамилии обучающегося, руководителя ВКР, представление слова обучающемуся.

Доклад обучающегося, в котором в сжатой форме обосновывается актуальность темы исследования, его цели и задачи, излагается основное содержание ВКР по разделам, полученные результаты и выводы, определяется теоретическая и практическая значимость ВКР. Текст выступления должен быть максимально приближен к тексту ВКР, поэтому основу выступления составляют введение и заключение, которые используются в выступлении практически полностью. Также практически полностью используются выводы в конце каждой главы. Особо в докладе следует выделить части исследования, принадлежащие лично автору. При изложении доклада следует придерживаться безличной формы предложений («В диссертации было доказано…» вместо: «В диссертации я доказал…»). Доклад обязательно сопровождается презентацией. Продолжительность доклада обучающегося составляет до 10 минут.

Ответы обучающегося на вопросы членов ГАК. Они должны быть краткими, четкими и хорошо аргументированными. Если возможны ссылки на текст ВКР, то их нужно обязательно делать. Это придает ответам наибольшую убедительность и одновременно позволяет подчеркнуть достоверность результатов проведенного исследования.

Выступления руководителя ВКР. При отсутствии руководителя ВКР отзыв руководителя ВКР зачитывает секретарь на заседании ГАК.

Зачитывается рецензия. Ответы обучающегося на замечания, приведенные в отзыве руководителя ВКР и рецензента.

При защите могут представляться дополнительные материалы, характеризующие научную и практическую ценность выполненной работы (печатные статьи по теме, документы, указывающие на

практическое применение результатов работы и т. п.), использоваться технические средства для презентации материалов ВКР.

Доклад рекомендуется готовить в письменном виде и проводить защиту в форме презентации (компьютерной и с представлением раздаточного материала).

На публичной защите ВКР могут присутствовать все желающие, которые вправе задавать обучающемуся вопросы по теме защищаемой работы.

Результаты защиты ВКР объявляются в день ее проведения. Оценка по результатам защиты ВКР вносится в протокол заседания ГАК по защите ВКР, зачетную книжку обучающегося и экзаменационную ведомость.

## **8. КРИТЕРИИ ОЦЕНКИ РЕЗУЛЬТАТОВ ЗАЩИТЫ ВЫПУСКНОЙ КВАЛИФИКАЦИОННОЙ РАБОТЫ**

Для оценки результатов защиты выпускной квалификационной работы используются следующие критерии.

| критерии оценки выпускной квалификационной работы |                                                  |                                                          |                  |                 |
|---------------------------------------------------|--------------------------------------------------|----------------------------------------------------------|------------------|-----------------|
| $N_2$<br>$\Pi/\Pi$                                | Критерии оценки                                  | Показатели                                               | Кол-во<br>баллов | Общая<br>оценка |
| 1.                                                | Качество теорети-<br>ческого анализа<br>проблемы | соответствует                                            | $6-10$           | $0-10$          |
|                                                   |                                                  | частично соот-<br>ветствует                              | $1-5$            |                 |
|                                                   |                                                  | не соответст-<br>вует                                    | $\Omega$         |                 |
| 2.                                                | Объем авторского<br>текста                       | соответствует<br>максимальному<br>пороговому<br>значению | $6-10$           |                 |
|                                                   |                                                  | соответствует<br>минимальному<br>пороговому<br>значению  | $1-5$            | $0-10$          |
|                                                   |                                                  | не соответст-<br>вует                                    | 0                |                 |

**Критерии оценки выпускной квалификационной работы**

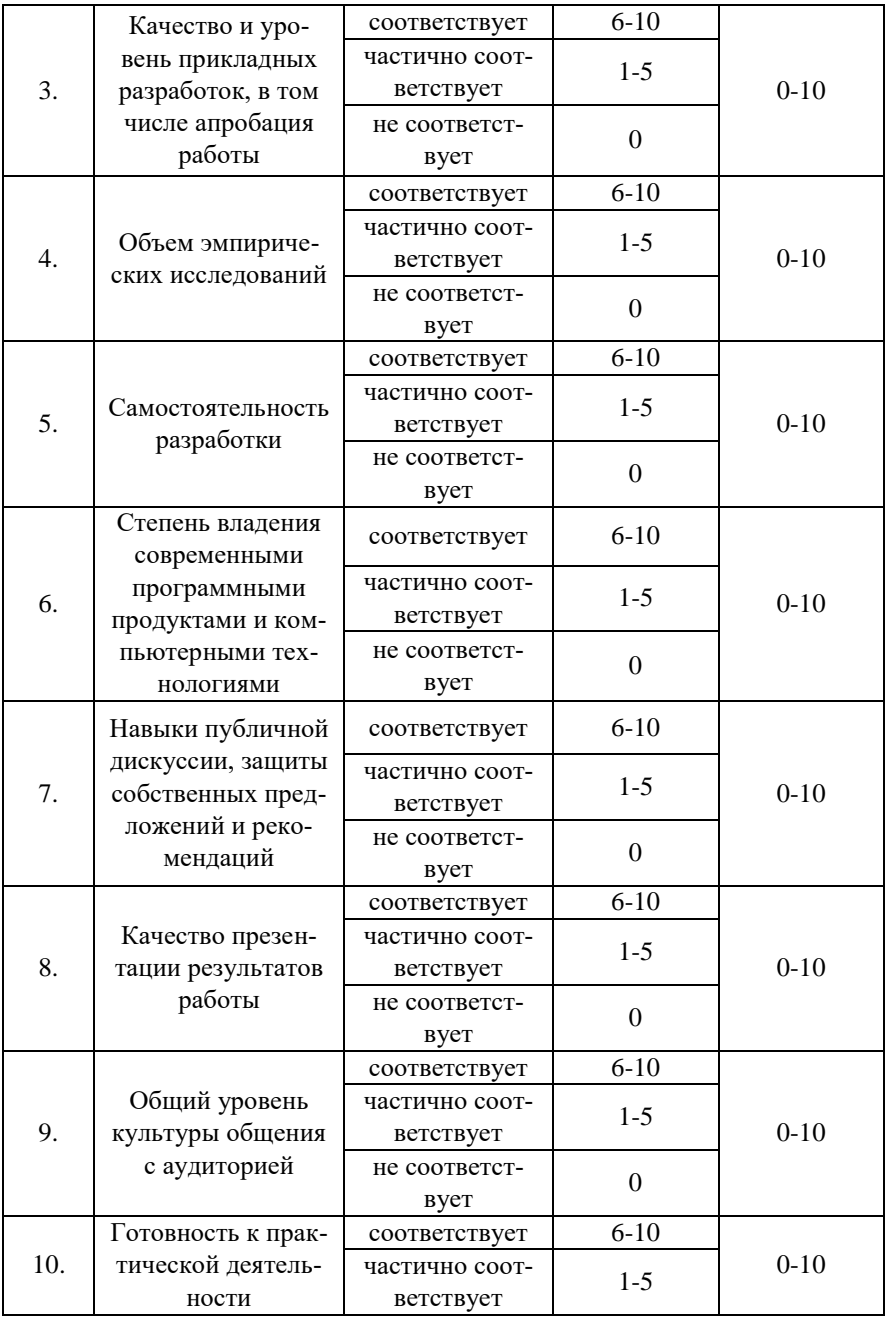

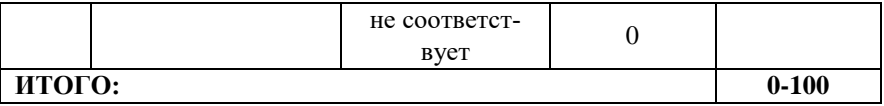

Количество баллов, полученных за защиту ВКР согласно представленным выше критериям, переводится в конечный результат по 4-балльной шкале: «отлично», «хорошо», «удовлетворительно», «неудовлетворительно».

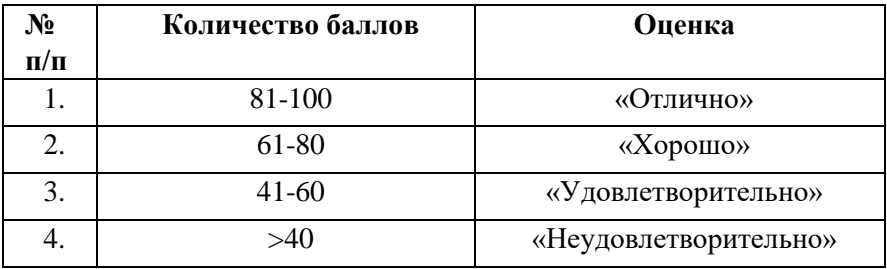

## **Шкала оценки сформированности компетенций**

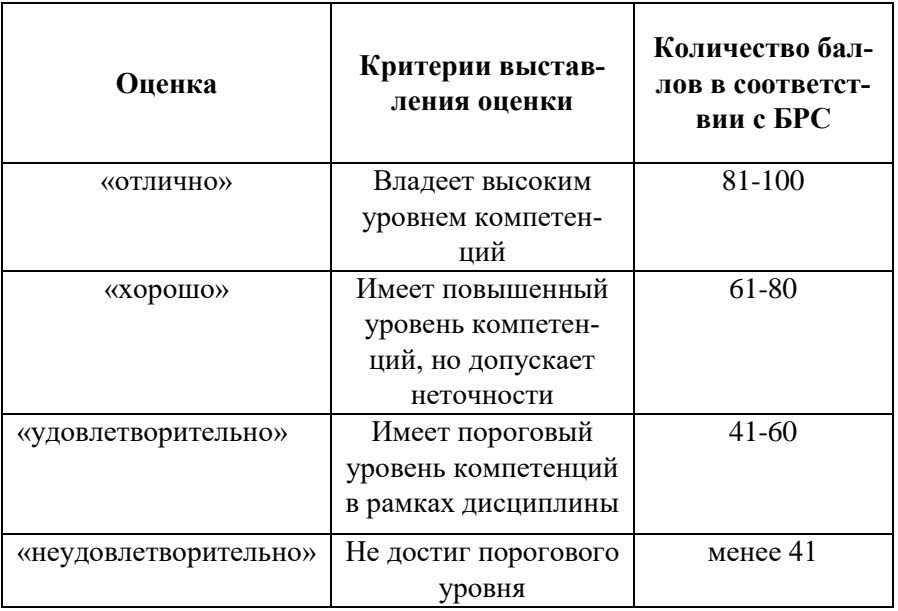

Оценка **«отлично» (высокий уровень сформированности компетенций)** выставляется при условии, если работа:

– носит научно-практический характер, отличается новизной, оригинальностью и самостоятельностью, показывает высокий научный и профессиональный уровень подготовки обучающимся,

– имеет положительный отзыв научного руководителя,

– имеет положительную рецензию,

– показывает умение работы с литературными источниками, высокую культуру речи и орфографическую грамотность обучающегося.

Оценка **«хорошо» (повышенный уровень сформированности компетенций)** выставляется при условии, если работа:

– носит научно-практический характер, показывает научную и методическую грамотность обучающегося, отличается самостоятельностью и содержит в себе элементы новизны,

– имеет положительные отзывы научного руководителя с незначительными замечаниями и пожеланиями,

– имеет положительную рецензию с некоторыми замечаниями,

– показывает умение работы с литературными источниками, высокую культуру речи и орфографическую грамотность обучающегося.

Оценка **«удовлетворительно» (пороговый уровень сформированности компетенций)** выставляется при условии, если:

– работа носит научно-практический характер с незначительными элементами новизны, показывает научную и методическую грамотность обучающегося,

– в отзывах научного руководителя и рецензента содержатся серьезные замечания по содержанию работы и методике анализа,

– работа показывает недостаточное умение работы с литературными источниками, низкую культуру речи, содержит орфографические ошибки, небрежно оформлена,

– практические результаты не имеют положительных отзывов со стороны.

Оценка **«неудовлетворительно» (предпороговый уровень сформированности компетенций)** выставляется при условии, если:

– работа не носит научно-практического характера, не является самостоятельной, не содержит новизны, показывает отсутствие у обучающегося научной и методической грамотности,

– в отзывах научного руководителя и рецензента имеются принципиальные критические замечания,

– работа показывает отсутствие умения работы с литературными источниками, низкую культуру речи, содержит орфографические ошибки, небрежно оформлена.

### **СПИСОК ЛИТЕРАТУРЫ**

1. Бороненко Т. А., Кайсина А. В., Федотова В. С. Научноисследовательская работа магистрантов: учеб. пособие. – СПб.: ЛГУ им. А. С. Пушкина, 2015. – 184 с.

2. ГОСТ 7.1-2003. Библиографическая запись. Библиографическое описание. Общие требования и правила составления.

3. ГОСТ Р7.0.5-2008. Библиографическая ссылка. Общие требования и правила составления.

4. ГОСТ 7.0.12-2011. Библиографическая запись. Сокращение слов и словосочетаний на русском языке. Общие требования и правила.

5. ГОСТ 7.32-2017. Отчет о научно-исследовательской работе. Структура и правила оформления.

6. ГОСТ Р 7.0.100-2018. Система стандартов по информации, библиотечному и издательскому делу. Библиографическая запись. Библиографическое описание. Общие требования и правила составления.

7. Емельянова И. Н. Основы научной деятельности студента. Магистерская диссертация: учебное пособие для вузов. – М.: Юрайт, 2022. – 115 с.

8. Кузин Ф. А. Магистерская диссертация. Методика написания, правила оформления и процедура защиты: практическое пособие для студентов-магистрантов. – 2-е изд., перераб. и доп. – М.: Ось-89, 1999. – 304 с.

9. Шкляр М. Ф. Основы научных исследований: учебное пособие для бакалавров. – М.: Дашков и К°, 2012. – 244 с.

#### **ПРИЛОЖЕНИЯ**

## **ПРИЛОЖЕНИЕ А Примерный перечень тем ВКР**

## 44.04.01 Педагогическое образование, направленность (профиль) «Информационные технологии в образовании»

1. Разработка и применение электронных средств учебного назначения на уроках информатики в старших классах.

2. Электронные образовательные ресурсы как средство активизации учебно-познавательной деятельности обучающихся на уроках физики в 8-м классе.

3. Применение интернет-технологий для обучения информатике в классах социально-экономического профиля в старшей школе.

4. Дистанционные образовательные технологии как средство подготовки к ЕГЭ по информатике.

5. Использование технологии смешанного обучения на уроках математики в основной школе.

6. Методические особенности применения интерактивных виртуальных досок в обучении геометрии учащихся средней школы.

7. Организация самостоятельной деятельности учащихся 7–8-х классов с использованием цифровых образовательных ресурсов в процессе обучения информатике.

8. Организация внеурочной работы по математике учащихся средней школы с использованием информационных технологий.

9. Разработка элективного курса «Обработка естественного языка интеллектуальными системами» для учащихся 10-го класса общеобразовательной школы.

10. Разработка учебного курса внеурочной деятельности «Основы искусственного интеллекта» для учащихся 5–6-х классов общеобразовательной школы.

11. Дистанционные образовательные технологии как средство организации самостоятельной образовательной деятельности студентов колледжа.

12. Использование компьютерных игр для развития пространственного мышления учащихся основной школы.

44.04.01 Педагогическое образование, направленность (профиль) «Математическое образование»

1. Использование в педагогическом процессе средств компьютерной математики (на примере решения некорректных и плохо обусловленных задач линейной алгебры средствами SciLab и Microsoft Excel).

2. Использование системы дистанционного обучения Moodle в процессе подготовки выпускников школ к государственной итоговой аттестации по математике.

3. Обучение математике в условиях разработки и внедрения цифровой образовательной среды школы.

4. Проектирование образовательных маршрутов для одаренных детей в области математики в период обучения в общеобразовательной школе.

5. Интеграция курсов алгебры и геометрии посредством задач на построение.

6. Применение систем компьютерного тестирования для повышения качества обучения математике студентов колледжа.

7. Методика применения динамической среды GeoGebra в обучении геометрии учащихся средней школы.

8. Методические особенности обучения стереометрии учащихся старших классов с применением динамической среды GeoGebra.

9. Обучение приемам математического моделирования при решении текстовых задач в основной школе.

10. Решение олимпиадных задач по теории чисел как средство развития творческого мышления учащихся основной школы.

11. Приближенные вычисления и их роль в формировании математической культуры обучающихся.

## **ПРИЛОЖЕНИЕ Б Образец заявления**

Заведующему кафедрой высшей математики и информатики, к. ф.-м. н., доц. С. Н. Богданову от обучающегося\_\_\_\_\_\_курса\_\_\_\_\_\_\_\_

\_\_\_\_\_\_\_\_\_\_\_\_\_\_\_\_\_\_\_\_\_\_\_\_\_\_\_\_\_\_\_\_\_\_\_\_\_\_\_  $\mathcal{L}_\text{max}$  , and the set of the set of the set of the set of the set of the set of the set of the set of the set of the set of the set of the set of the set of the set of the set of the set of the set of the set of the

\_\_\_\_\_\_\_\_\_\_\_\_\_\_\_\_\_\_\_\_\_\_\_\_\_\_\_\_\_\_\_\_\_\_\_\_\_\_\_

### **Заявление**

Прошу утвердить тему моей выпускной квалификационной работы: \_\_\_\_\_\_\_\_\_\_\_\_\_\_\_\_\_\_\_\_\_\_\_\_\_\_\_\_\_\_\_\_\_\_\_\_\_\_\_\_\_\_\_\_\_\_\_\_\_\_\_\_\_\_\_\_\_\_

\_\_\_\_\_\_\_\_\_\_\_\_\_\_\_\_\_\_\_\_\_\_\_\_\_\_\_\_\_\_\_\_\_\_\_\_\_\_\_\_\_\_\_\_\_\_\_\_\_\_\_\_\_\_\_\_\_\_ \_\_\_\_\_\_\_\_\_\_\_\_\_\_\_\_\_\_\_\_\_\_\_\_\_\_\_\_\_\_\_\_\_\_\_\_\_\_\_\_\_\_\_\_\_\_\_\_\_\_\_\_\_\_\_\_\_\_ \_\_\_\_\_\_\_\_\_\_\_\_\_\_\_\_\_\_\_\_\_\_\_\_\_\_\_\_\_\_\_\_\_\_\_\_\_\_\_\_\_\_\_\_\_\_\_\_\_\_\_\_\_\_\_\_\_\_

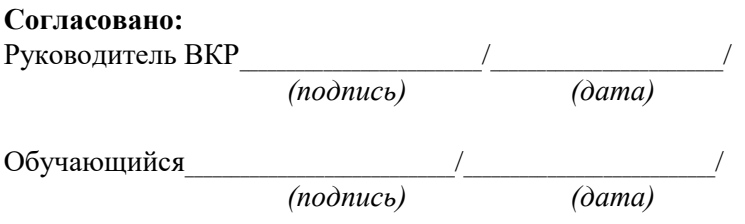

## **ПРИЛОЖЕНИЕ В Образец оформления титульного листа**

Департамент образования и науки города Москвы Самарский филиал Государственного автономного образовательного учреждения высшего образования города Москвы «Московский городской педагогический университет» Факультет педагогики и психологии Кафедра высшей математики и информатики

Петров Иван Викторович

Разработка учебного курса внеурочной деятельности «Основы искусственного интеллекта» для учащихся 5–6-х классов общеобразовательной школы

#### **ВЫПУСКНАЯ КВАЛИФИКАЦИОННАЯ РАБОТА**

Направление подготовки 44.04.01 Педагогическое образование Направленность (профиль) «Информационные технологии в образовании» очная форма обучения

Руководитель ВКР: канд. пед. наук Иванов Александр Михайлович Рецензент:

*(ученая степень, ученое звание)*

\_\_\_\_\_\_\_\_\_\_\_\_\_\_\_\_\_\_\_  *(подпись)*

*(Ф. И. О.)*

Зав. кафедрой: к. ф.-м. н., доцент Богданов Сергей Николаевич  $\overline{\phantom{a}}$  , which is a set of the set of the set of the set of the set of the set of the set of the set of the set of the set of the set of the set of the set of the set of the set of the set of the set of the set of th  *(подпись)*

 $\overline{\phantom{a}}$  , which is a set of the set of the set of the set of the set of the set of the set of the set of the set of the set of the set of the set of the set of the set of the set of the set of the set of the set of th

*\_\_\_\_\_\_\_\_\_\_\_\_\_\_\_\_\_*

\_\_\_\_\_\_\_\_\_\_\_\_\_\_\_\_\_  *(подпись)*

> Самара 2023

## **ПРИЛОЖЕНИЕ Г**

# **Образец оформления оглавления**

## **ОГЛАВЛЕНИЕ**

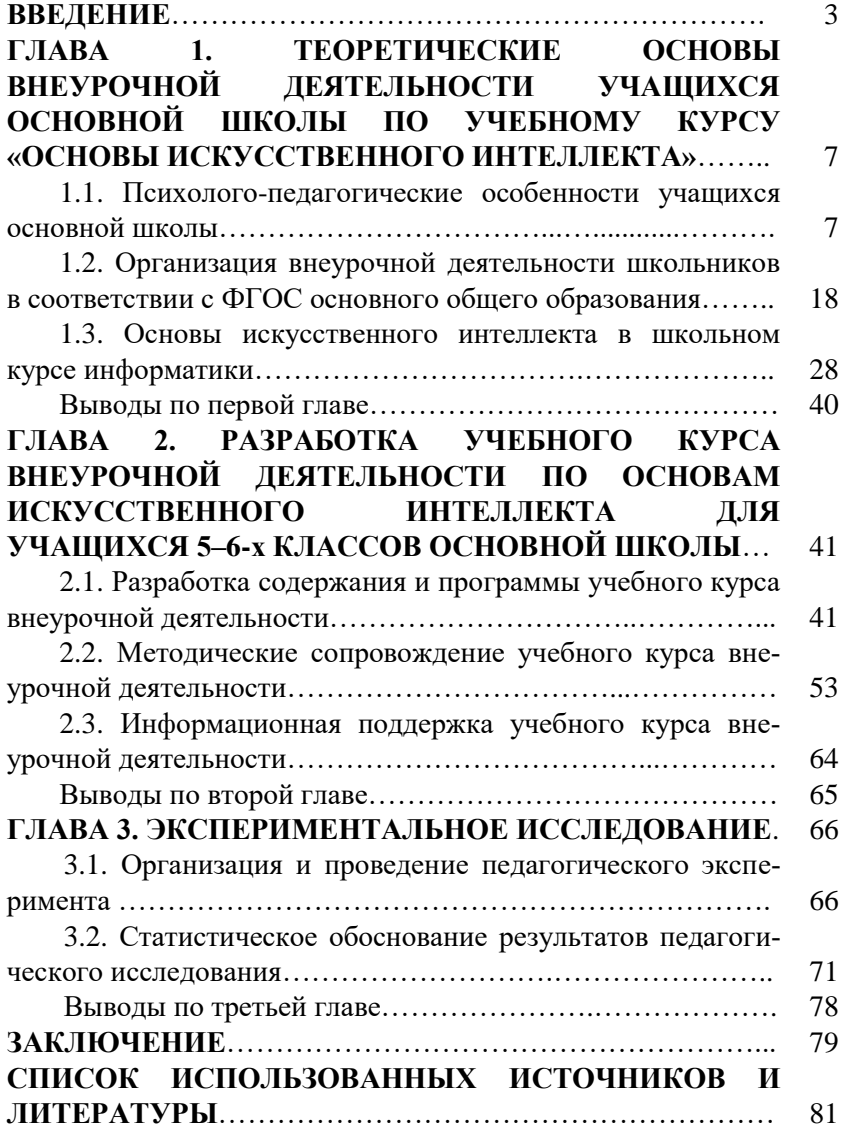

## ПРИЛОЖЕНИЕ Д Примеры заголовочного и итогового слайдов

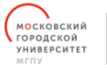

**САМАРСКИЙ** ФИЛИАЛ

# Разработка и использование интерактивных материалов во внеурочной деятельности по информатике при обучении учащихся основной школы

Выполнил: студент 4 курса Сабенов Р.С.

Научный руководитель: канд. пед. наук Иванов А.М.. доцент кафедры ВМиИ

CAMAPA 2022

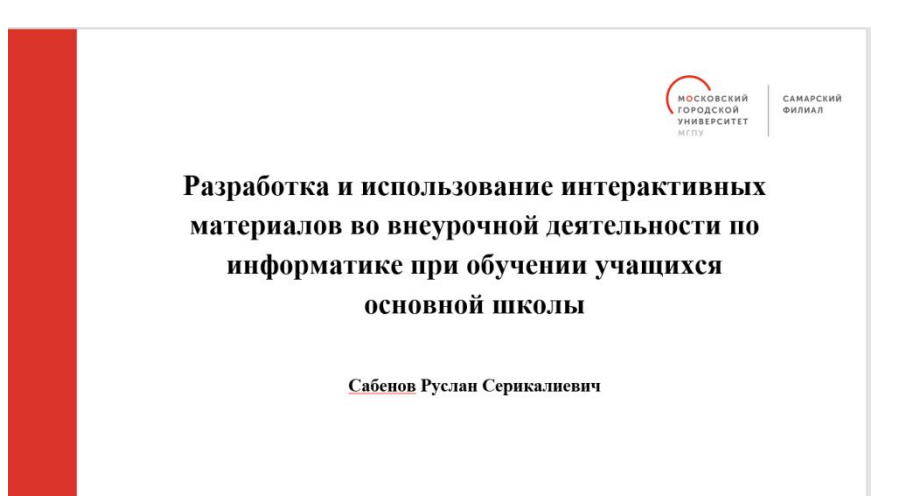

# ПРИЛОЖЕНИЕ Е Образец календарного плана-графика

### **УТВЕРЖДАЮ**

Заведующий кафедрой высшей математики и информатики, к. ф.-м. н., доц. С. Н. Богданов «  $\qquad \qquad$  > 202 r.

## Календарный план-график подготовки выпускной квалификационной работы

Направление подготовки

Тема выпускной квалификационной работы:

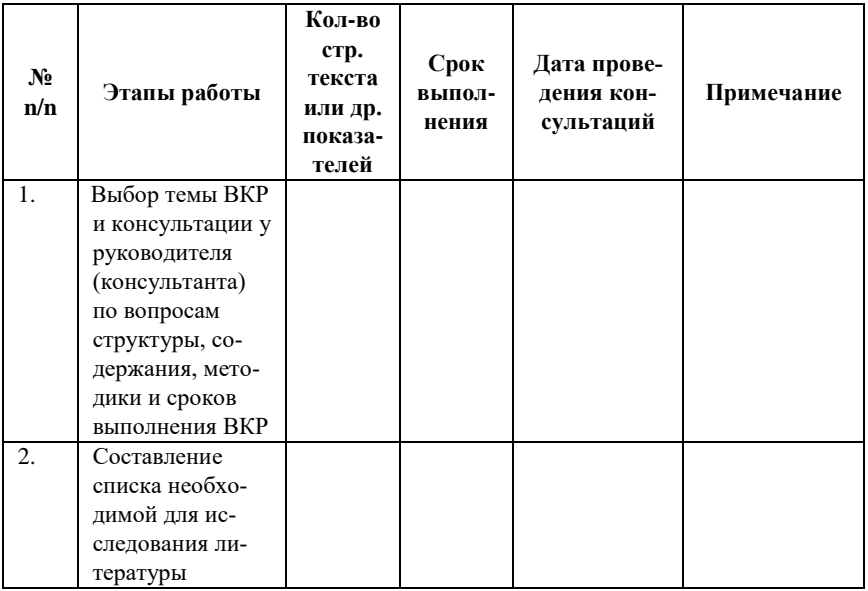

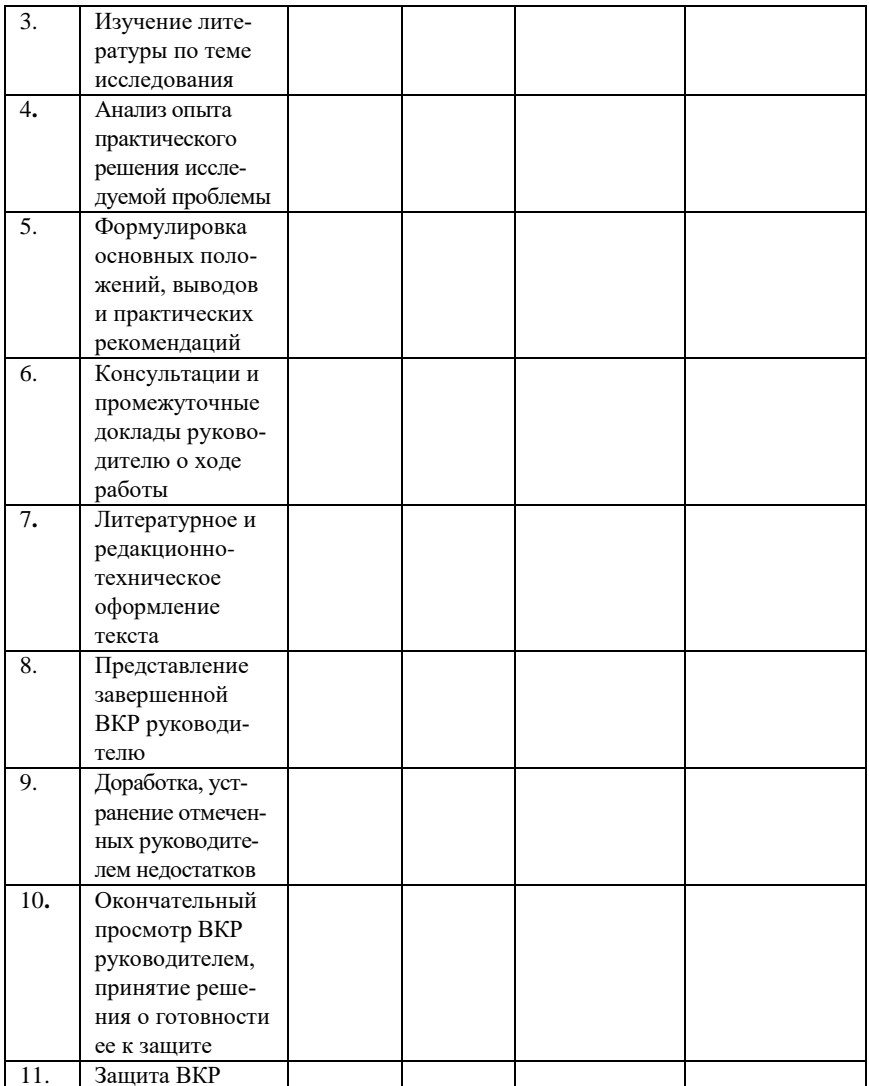

(подпись руководителя ВКР) (Ф. И. О. руководителя ВКР)

« » 202  $r$ .

Обучающийся

 $\frac{1}{\text{(подписb)}}$ 

 $\overline{(\Phi, M, \Omega)}$ 

# **ПРИЛОЖЕНИЕ Ж Образец отзыва научного руководителя**

### **ОТЗЫВ**

#### **на выпускную квалификационную работу**

\_\_\_\_\_\_\_\_\_\_\_\_\_\_\_\_\_\_\_\_\_\_\_\_\_\_\_\_\_\_\_\_\_\_\_\_\_\_\_\_\_\_\_\_\_\_\_\_\_\_\_\_\_\_\_\_\_\_

\_\_\_\_\_\_\_\_\_\_\_\_\_\_\_\_\_\_\_\_\_\_\_\_\_\_\_\_\_\_\_\_\_\_\_\_\_\_\_\_\_\_\_\_\_\_\_\_\_\_\_\_\_\_\_\_\_\_\_\_\_ \_\_\_\_\_\_\_\_\_\_\_\_\_\_\_\_\_\_\_\_\_\_\_\_\_\_\_\_\_\_\_\_\_\_\_\_\_\_\_\_\_\_\_\_\_\_\_\_\_\_\_\_\_\_\_\_\_\_\_\_\_ \_\_\_\_\_\_\_\_\_\_\_\_\_\_\_\_\_\_\_\_\_\_\_\_\_\_\_\_\_\_\_\_\_\_\_\_\_\_\_\_\_\_\_\_\_\_\_\_\_\_\_\_\_\_\_\_\_\_\_\_\_

\_\_\_\_\_\_\_\_\_\_\_\_\_\_\_\_\_\_\_\_\_\_\_\_\_\_\_\_\_\_\_\_\_\_\_\_\_\_\_\_\_\_\_\_\_\_\_\_\_\_\_\_\_\_\_\_\_\_\_\_\_ \_\_\_\_\_\_\_\_\_\_\_\_\_\_\_\_\_\_\_\_\_\_\_\_\_\_\_\_\_\_\_\_\_\_\_\_\_\_\_\_\_\_\_\_\_\_\_\_\_\_\_\_\_\_\_\_\_\_\_\_\_

обучающегося

Направление подготовки\_\_\_\_\_\_\_\_\_\_\_\_\_\_\_\_\_\_\_\_\_\_\_\_\_\_\_\_\_\_\_\_\_\_\_\_\_

Направленность (профиль)

Тема выпускной квалификационной работы:

Руководитель выпускной квалификационной работы

1. Заключение о степени соответствия выпускной квалификационной работы теме, утвержденной приказом первого заместителя директора филиала, и выполнения календарного плана выпускной квалификационной работы.

2. Характеристика работы обучающегося по выполнению выпускной квалификационной работы.

3. Оценка степени готовности обучающегося к самостоятельной профессиональной деятельности.

4. Оценка уровня сформированности компетенций обучающегося.

5. Замечания руководителя выпускной квалификационной работы.

6. Заключение о соответствии выпускной квалификационной работы предъявляемым требованиям и рекомендуемая оценка:

\_\_\_\_\_\_\_\_\_\_\_\_\_\_\_\_\_\_\_\_\_\_\_\_\_\_\_\_\_\_\_\_\_\_. *(отлично, хорошо, удовлетворительно)* 

Рекомендация о допуске выпускной квалификационной работы к защите.

 $\langle \langle \rangle \rangle$  202 г.

\_\_\_\_\_\_\_\_\_\_\_\_\_\_\_\_\_\_\_\_\_ \_\_\_\_\_\_\_\_\_\_\_\_\_\_\_\_\_\_\_\_\_\_ *(подпись руководителя) (Ф. И. О. руководителя ВКР)* 

# **ПРИЛОЖЕНИЕ И Образец оформления титульного листа аннотации**

На правах рукописи *(подпись автора)*

## **Иванов Иван Иванович**

## **Мультимедийные технологии как средство формирования универсальных учебных действий при обучении математике обучающихся 5–6-х классов**

Направление подготовки 44.04.01 Педагогическое образование Направленность (профиль) «Информационные технологии в образовании»

## **АННОТАЦИЯ**

диссертации на соискание степени (квалификации) магистра

Самара – 2023

## **ПРИЛОЖЕНИЕ К Образец оформления оборотной стороны титульного листа аннотации**

Работа выполнена на кафедре высшей математики и информатики Самарского филиала Государственного автономного образовательного учреждения высшего образования города Москвы «Московский городской педагогический университет»

### **Научный руководитель**

кандидат физико-математических наук, доцент Богданов Сергей Николаевич

#### **Официальный рецензент**

Петров Владимир Петрович, кандидат педагогических наук, доцент, ФГБОУ ВО «Самарский государственный социальнопедагогический университет», доцент кафедры информатики, прикладной математики и методики их преподавания

Защита состоится «\_\_\_» \_\_\_\_\_\_\_\_\_\_\_\_20\_\_\_г. в 9.00 часов на заседании Государственной аттестационной комиссии по адресу: 443081, г. Самара, ул. Стара-Загора, д. 76

С диссертацией можно ознакомиться на кафедре высшей математики и информатики по адресу: 443081, г. Самара, ул. Стара-Загора, д. 76